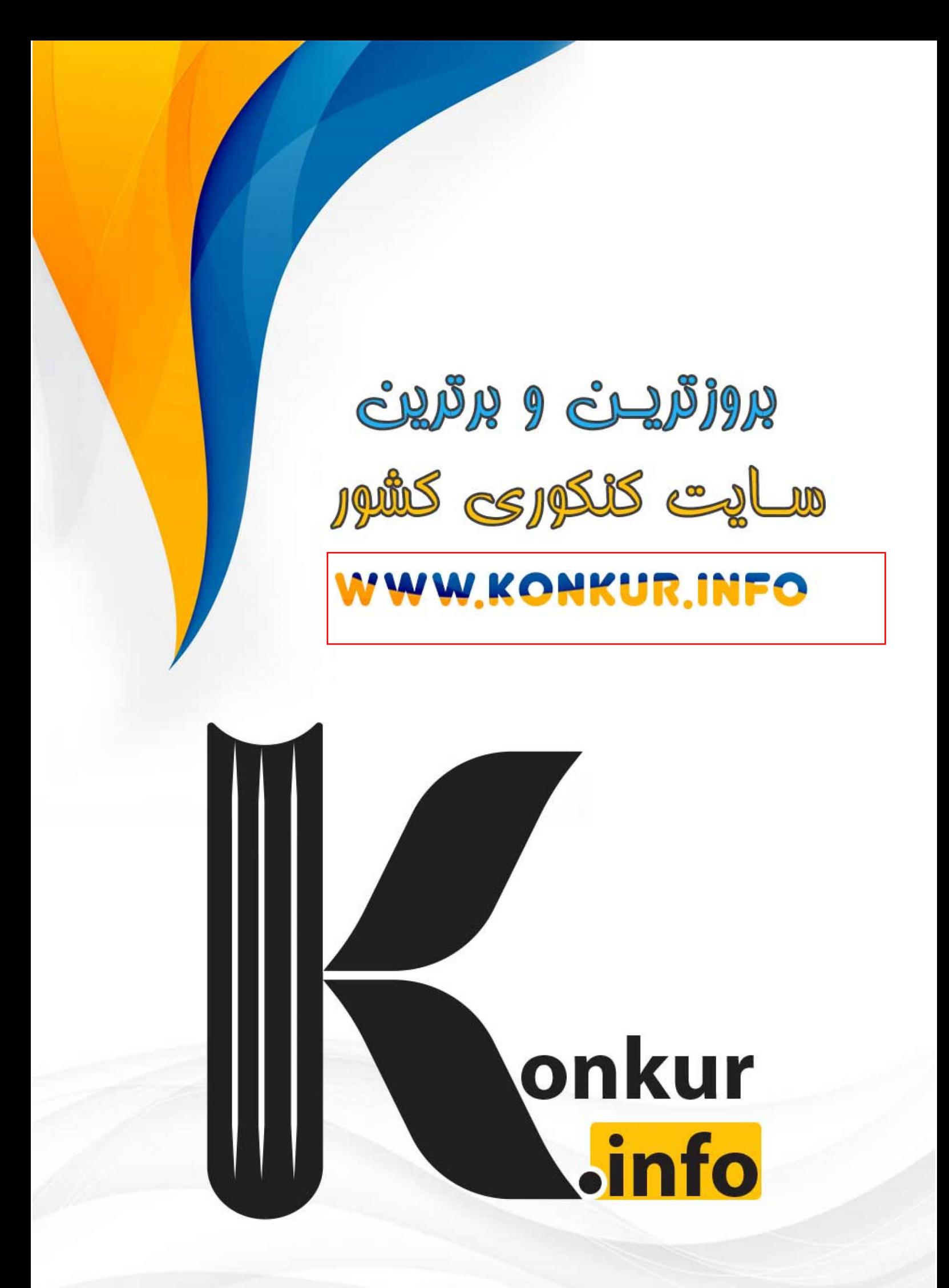

# **: لوادرس حذهاي نامتناهی**

 $a$  در سال گذشته با مفهوم حد تابع در یک نقطه، آشنا شده اید. دیدیم که اگـر تـابع در همـسایگی نقطـهی  $\sigma$ تعریف شده باشد $\ell$  و مقادیر  $x$  را از دو طرف به اندازه $_2$  کافی به  $a$  نزدیک کنیم، در صورتی کـه مقـدار تـابع به عدد معلوم  $l$  نزدیک شود. گویند، تابع در  $a$  حد دارد و می نویسند:  $f(x)$ 

 $\lim_{x \to a} f(x) = l$ 

در این درس با رفتار برخی دیگر توابع در همسایگی محذوف یک نقطه آشنا می شویم.

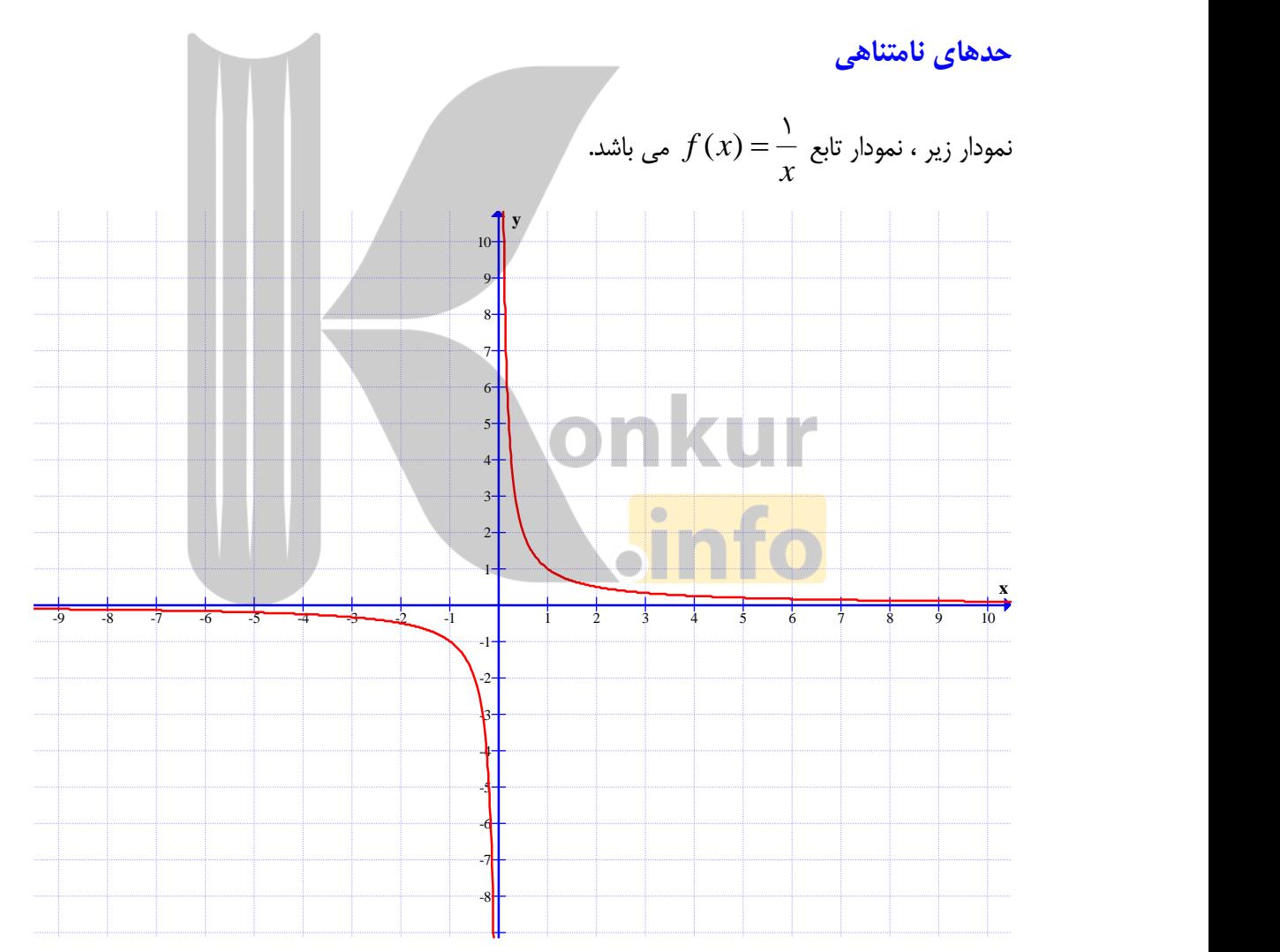

این همسایگی می تواند، محذوف باشد.  $^{-1}$ 

همانطور که در این نمودار مشاهده می کنید. هر چه x با مقادیر بزرگتر از صفر به صفر نزدیک شود، مقادیر بدون هیچ محدودیتی افزایش می یابد. به عبارتی دیگر می توان  $f(x)$  را از هر عدد مثبتی که  $f(x)$ دلخواهی که در نظر بگیریم بزرگتر کرد به شرطی که x را به اندازهی کافی با مقادیر بزرگتر از صفر به صفر نزدیک کرد. در این صورت می نویسیم.

$$
\lim_{x \to 0^+} f(x) = +\infty
$$

توجه داشته باشید که این نماد نشان می دهد که حد فوق موجود نیست. چون مقدار تابع به عدد خاصی نزدیک نمی شود و مثبت بی نهایت فقط یک نماد است که نمایش می دهد مقدار تابع از هر عدد مثبتی می تواند بزرگتر باشد.

همچنین در این نمودار مشاهده می کنید. هر چه x با مقادیر کمتر از صفر به صفر نزدیک شود، مقادیر بدون هیچ محدودیتی کاهش می یابد. به عبارتی دیگر می توان  $f(x)$  را از هر عدد منفی که  $f(x)$ دلخواهی که در نظر بگیریم کوچکتر کرد به شرطی که x را به اندازهی کافی با مقادیر کمتر از صفر به صفر نزدیک کرد. در این صورت می نویسیم.

$$
\lim_{x \to 0^{-}} f(x) = -\infty
$$

باز تأکید می شود که <mark>این نماد نشان می</mark> دهد که حد فوق موجود نیست. چون مقدار تابع به عدد خاصی نزدیک نمی شود و م<mark>نفی بی نهایت فقط ی</mark>ک نماد است که نمایش می دهد مقدار تابع از هر عدد منفی می تواند كوچكتر باشد.

با درک توصیف های فوق برای نمودار تابع $f(x) = f(x) = f(x)$  می توان حدهای یک طرفه نامتناهی را بدین شکل

تعريف كرد.

تعریف حدهای یک طرفه نامتناهی

فرض کنیم که تابع  $f$  در یک همسایگی راست نقطه ای مانند  $a$  تعریف شده باشد. در این صورت

 $\lim_{x \to a^+} f(x) = +\infty$ 

( صفحهي ٢ )

بدین معنی است که می توانیم  $f(x)$  را به دلخواه هر قدر که بخواهیم از هر عدد مثبتی بزرگتر کنیم به شرطی که x را از سمت راست به اندازهی کافی به a نزدیک کرده باشیم. همچنین فرض کنیم که تابع  $f$  در یک همسایگی چپ نقطه ای مانند  $a$  تعریف شده باشد. در این صورت  $\lim f(x) = +\infty$  $x \rightarrow a^-$ بدین معنی است که می توانیم  $f(x)$  را به دلخواه هر قدر که بخواهیم از هر عدد مثبتی بزرگتر کنیم به شرطی که x را از سمت چپ به اندازهی کافی به  $a$  نزدیک کرده باشیم. به طور مشابه می توان حد های یک طرفهی  $\lim f(x) = -\infty$   $\lim f(x) = -\infty$  را تعریف  $x \rightarrow a^+$  $x \rightarrow a^-$ کرد. در تمرین زیر جای خالی مربوط به این دو حد را تکمیل کنید. تمرین ( : جای خالی را کامل کنید. الف : فرض کنیم که تابع  $f$  در یک همسایگی راست نقطه ای مانند  $a$  تعریف شده باشد. در این صورت ا  $\lim_{x\to a^+} f(x) = -\infty$ بدین معنی است که می توانیم  $f(x)$  را به دلخواه هر قدر که بخواهیم از هر عدد ...... کوچکتر کرد به شرطی که x را از سمت ........ به اندازهی کافی به a نزدیک کرده باشیم. ب : فرض كنيم كه ت<mark>ابع  $f$  در يك همساي</mark>گي ......... نقطه اي مانند  $a$  تعريف شده باشد. در اين صورت  $\lim f(x) = -\infty$  $x \rightarrow a^-$ بدین معنی است که می توانیم  $f(x)$  را به دلخواه هر قدر که بخواهیم از هر عدد منفی کوچکتر کرد به

شرطی که x را از سمت ........ به اندازهی کافی به a نزدیک کرده باشیم.

 $(7 \cosh$ 

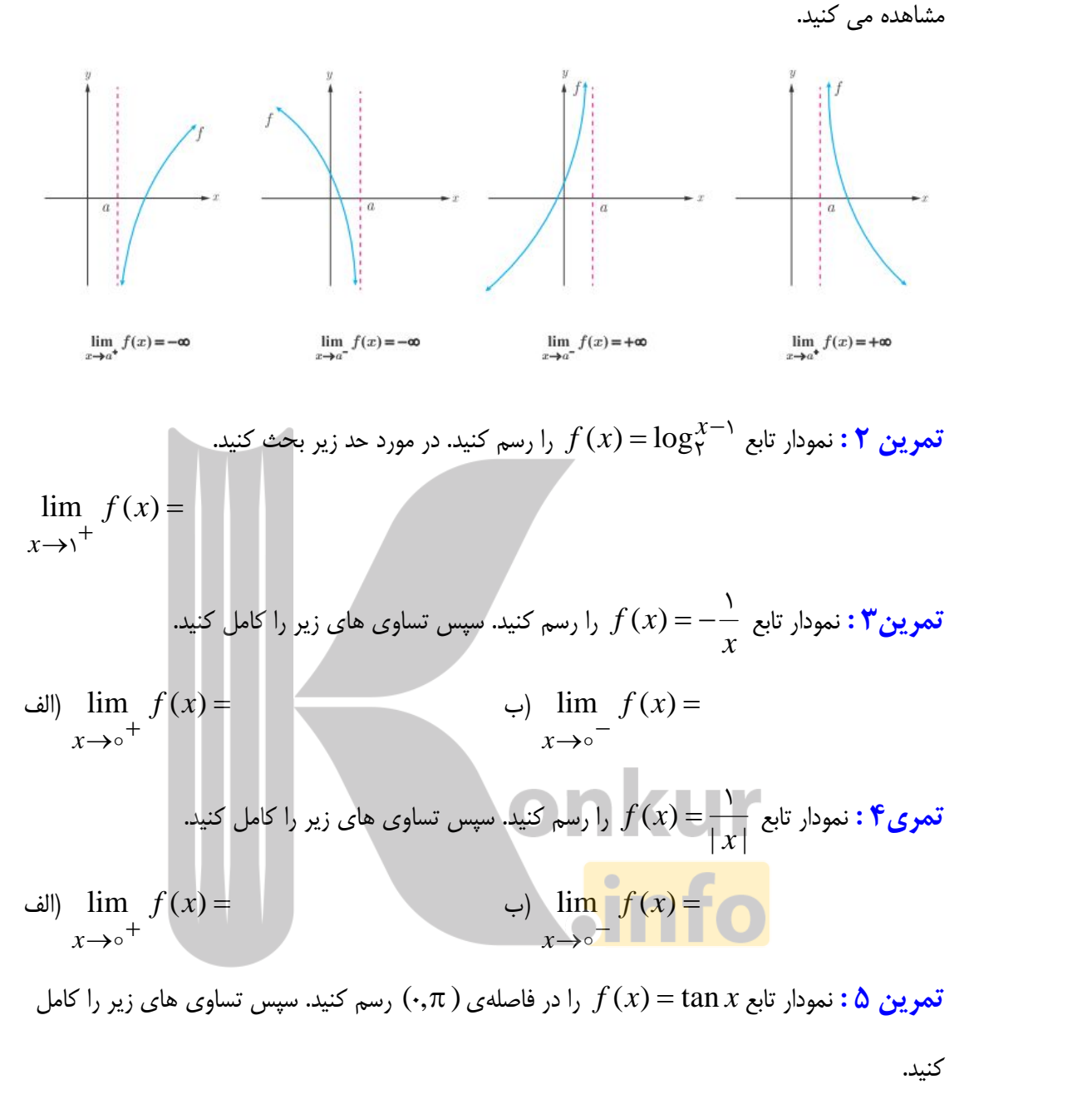

پس از ملاحظه و درک تعاریف مربوط به حدهای یک طرفهی نامتناهی، در شکل های زیر این حالت ها را

$$
\lim_{x \to \left(\frac{\pi}{\gamma}\right)^{+}} f(x) = \lim_{x \to \left(\frac{\pi}{\gamma}\right)^{-}} f(x) = \lim_{x \to \left(\frac{\pi}{\gamma}\right)^{-}} f(x) = \lim_{x \to \left(\frac{\pi}{\gamma
$$

\*\*\*

( صفحه <sub>ک</sub> ۴ )

تعريف حدهاي نامتناهي  $\lim_{x \to \infty} f(x) = +\infty$ با توجه به نمودار تابع $f(x) = \frac{1}{|x|}$  مشاهده کردید که  $\cos x \to -\frac{1}{|x|}$  و  $r \rightarrow 0$ لذا می توان گفت که با نزدیک کردن x به اندازهی کافی به صفر (از سمت راست و از سمت چپ)، مقادیر را می توان به دلخواه بزرگ کرد. بنابراین  $f(x)$  از هر عدد دلخواهی بزرگ تر می شود و در نتیجه  $f(x)$ مقدار تابع یک عدد خاصی نمی شود و حد نامتناهی است و می نویسیم.  $\lim_{x \to \infty} f(x) = +\infty$ اکنون <mark>حدهای نامتناهی</mark> را به صورت زیر تعریف می کنیم. فرض کنید تابع  $f$  در همسایگی محذوف  $a$  تعریف شده باشد. در این صورت  $\lim_{x \to a} f(x) = +\infty$  $x$ یعنی اینکه می توانیم (f (x ) به دلخواه هر قدر که بخواهیم از هر عدد مثبتی بزرگتر کنیم به شرطی که  $x$ را از هر دو سمت راست و چپ به اندازهی کافی به  $a$  نزدیک کرده باشیم. همچنین فرض کنید تابع  $f$  در همسایگی محذوف  $a$  تعریف شده باشد. در این صورت  $\lim_{x\to a} f(x) = -\infty$  $x$ یعنی اینکه می توانیم $f(x)$ را به دلخواه هر قدر که بخواهیم از هر عدد منفی کوچکتر کنیم به شرطی که  $x$ را از هر دو سمت راست و چپ به اندازهی کافی به  $a$  نزدیک کرده باشیم. **تمرین ۶ :** نمودار تابع  $\frac{1}{\gamma} = f(x) = f(x)$  را رسم کنید. سپس تساوی های زیر را کامل کنید. الف $\lim_{x \to 0^+} f(x) =$  $\lim_{x \to 0^-} f(x) =$ 

**مثال :** نمودار تابع f در شکل زیر را در نظر بگیرید و به موارد زیر توجه کنید.  $\begin{array}{|c|c|c|c|c|}\n\hline\n\text{7} & \text{-6} & \text{-5} & \text{-4} & \text{-3} & \text{-2} & \text{-3} & \text{-4} & \text{-5} & \text{-6} & \text{-7} & \text{-8} & \text{-9} & \text{-10} & \text{-11} & \text{-12} \\
\hline\n\text{7} & \text{-6} & \text{-5} & \text{-4} & \text{-3} & \text{-2} & \text{-3} & \text{-4} & \text{-5} & \text{-6} & \text{-7} & \text{-8} & \text{-9} & \text{-10} & \text{-11} & \text{-$ -8<del>H</del> -7 -6 - 5<del>. |</del> -4 -<mark>3 † γ</mark> μπου  $-2$   $-1$ -1<del>-</del> - 1 1<del>-</del> 2  $+$  $3+$ 4<del>-|</del><br>-5 <del>|</del>  $6$   $\uparrow$ 7<del> |</del> 8<sup>-</sup> 9 <del>-</del>  $10+$ **x y**  $\lim f(x)$ :  $x \rightarrow -\infty$  $\lim_{x \to -\infty} f(x) = -\infty$ موجود نیست، زیرا با اینکه  $\lim_{x \to -\infty} f(x) = 0$  $\lim f(x) = -\infty$  $(-\Delta)^+$  $f(x) =$  $x \rightarrow (-\infty)^+$  $\lim f(x)$ ه ۱ -=  $\lim f(x)$  ها ۱ -= ۱  $(-\Delta)^{-}$  $f(x)$ ی  $(x \rightarrow (-\infty))$ ولى $f(x)$   $\lim$   $f(x)$ ندار د. lim *f* (x): ۲ موجود تیس<mark>ت، زیرا حد</mark> راست و چپ هر دو موجود ولی مساوی نیستند.<br>x—–۲  $\lim_{\rightarrow (-\tau)^{-}} f(x) = \tau$  $\lim f(x) = r$  $(-\tau)^{-}$  $\lim_{x \to (-\tau)^+} f(x) = 0$   $\lim_{x \to (-\tau)^-} f(x) = 0$   $\lim_{x \to (-\tau)^-} f(x) = 0$  $\lim f(x) = (-\tau)^+$  $f(x) =$  $x \rightarrow (-\tau)^+$ خد راست  $\lim\quad f(x)$ موجود نیست. حد راست و چپ هر دو ب*ی ک*ران هستند.  $\lim\limits_{x\to\cdot}f(x)\colon$ ۳  $=-\infty$  $\rightarrow$ .  $\lim_{x \to 0^+} f(x) = -\infty$  و  $\lim_{x \to 0^-} f(x) = -\infty$  $\lim_{x \to +} f(x) = -\infty$  $\lim f(x)$ :  $\delta$  $x \rightarrow 1$  $\lim_{x \to 0^-} f(x) = -\infty$ موجود نیست. زیرا با اینکه \rapp = \rapp *x*  $x \rightarrow y^ \lim f(x)$ اینکه ۱ $f(x) = -\lim f(x)$  $(x \rightarrow y^+$   $(x \rightarrow y^-$ ي  $\lim\,\,f(x)$ وجود ندارد.  $\,\,\mathrm{dim}\,\,$ تعریف نمی شود. زیرا تابع در همسایگی ۲ تعریف نمی شود. Tim  $f(x):$ ۶ $x\rightarrow$ ۲  $\lim f(x)$ :  $\vee$  $x \rightarrow \mathfrak{e}$  $\lim_{x \to \tau^+} f(x) = \lim_{x \to \tau^+} f(x)$ موجود نیست. زیرا با اینکه  $\lim_{x \to \tau^+} f(x)$  $x \rightarrow x^+$  $\lim f(x)$  اینکه  $f(x) = \lim f(x)$  $x \rightarrow y$   $x \rightarrow y$ وجود ندارد.  $\lim\,\,f(x)\,$  ,

اکنون می خواهیم مروری کلی بر حد توابع در یک نقطه ، داشته باشیم. به مثال زیر توجه کنید.

<mark>( صفحه ی ۶ )</mark>

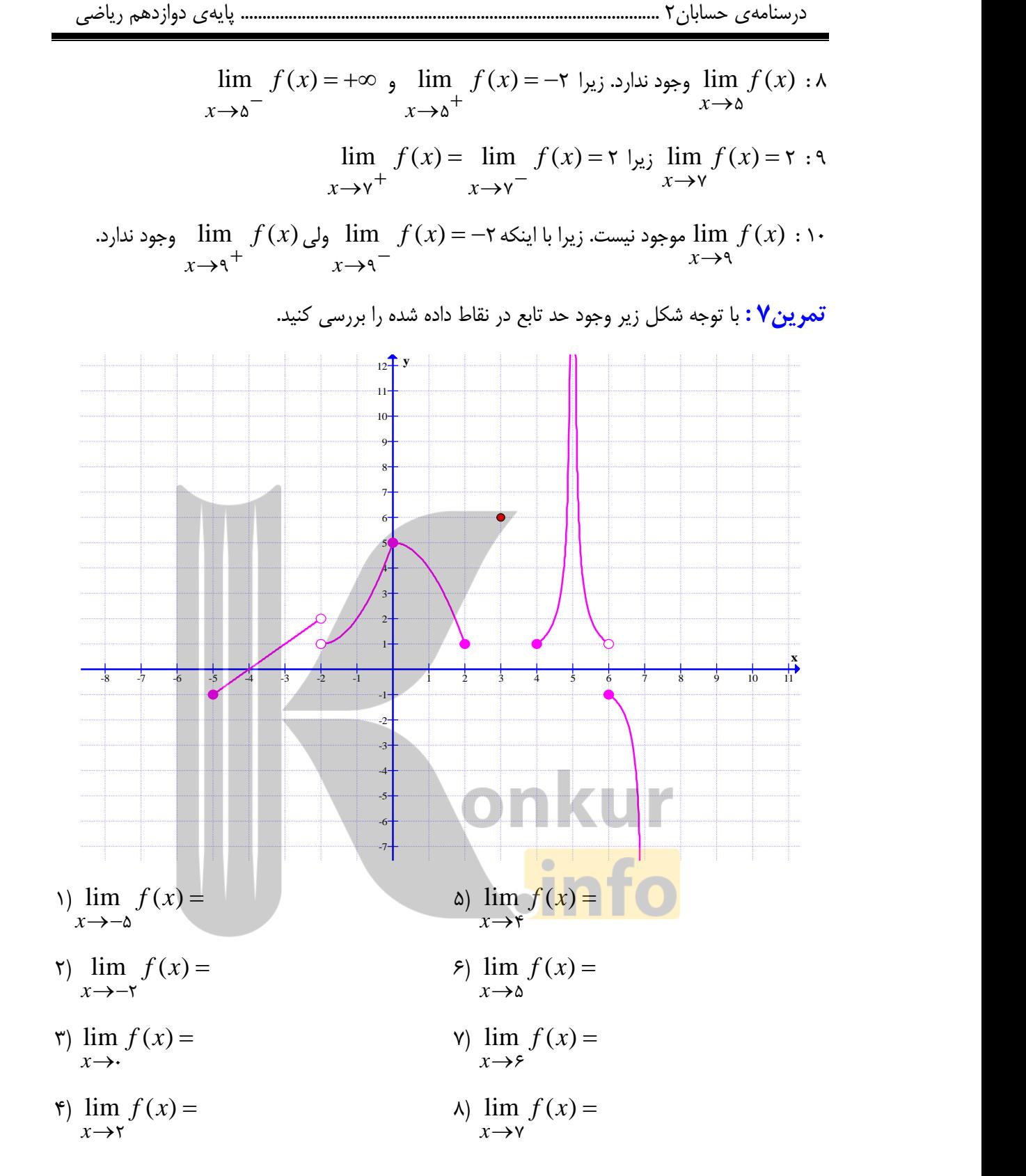

**( صفحهي ٧ )** 

#### قضایای حدهای بی نهایت

در این قسمت، چند قضیهی مهم در مورد حدهای بی نهایت ، بدون اثبات بیان می کنیم.

<mark>قضیه ي ۱</mark> : اگر *n* يک عدد طبيعي باشد، اَنگاه :

$$
\begin{aligned}\n\text{(a)} \quad & \lim_{x \to 0^+} \frac{1}{x^n} = +\infty \\
\text{(b)} \quad & \lim_{x \to 0^-} \frac{1}{x^n} = +\infty \\
\text{(c)} \quad & \lim_{x \to 0^-} \frac{1}{x^n} = -\infty \\
\text{(d)} \quad & \lim_{x \to 0^+} \frac{1}{x^n} = -\infty \\
\text{(e)} \quad & \lim_{x \to 0^+} \frac{1}{x^n} = +\infty \\
\text{(f)} \quad & \lim_{x \to 0^-} \frac{1}{x^n} = +\infty \\
\text{(g)} \quad & \lim_{x \to 0^-} \frac{1}{x^n} = +\infty \\
\text{(h)} \quad & \lim_{x \to 0^-} \frac{1}{x^n} = -\infty \\
\text{(i)} \quad & \lim_{x \to 0^-} \frac{1}{x^n} = -\infty \\
\text{(j)} \quad & \lim_{x \to 0^-} \frac{1}{x^n} = -\infty \\
\text{(k)} \quad & \lim_{x \to a} f(x) = +\infty \text{ s, } \lim_{x \to a^+} f(x) = +\infty \text{ s, } \lim_{x \to a^+} f(x) = +\infty \text{ s, } \lim_{x \to a^+} f(x) = -\infty \text{ s, } \lim_{x \to a^+} f(x) = -\infty \text{ s, } \lim_{x \to a^+} f(x) = -\infty \text{ s, } \lim_{x \to a^+} f(x) = -\infty \text{ s, } \lim_{x \to a^+} f(x) = -\infty \text{ s, } \lim_{x \to a^+} f(x) = -\infty \text{ s, } \lim_{x \to a^+} f(x) = -\infty \text{ s, } \lim_{x \to a^+} f(x) = -\infty \text{ s, } \lim_{x \to a^+} f(x) = -\infty \text{ s, } \lim_{x \to a^+} f(x) = -\infty \text{ s, } \lim_{x \to a^+} f(x) = -\infty \text{ s, } \lim_{x \to a^+} f(x) = -\infty \text{ s, } \lim_{x \to a^+} f(x) = -\infty \text{ s, } \lim_{x \to a^+} f(x) = -\infty \
$$

$$
\lim_{x \to 1^{+}} \frac{1}{|x - 1|} = +\infty
$$
  

$$
\lim_{x \to 1^{-}} \frac{1}{|x - 1|} = +\infty
$$
  

$$
\lim_{x \to 1^{-}} \frac{1}{|x - 1|} = +\infty
$$

 **)8ي صفحه (** 

$$
\lim_{x \to \gamma^-} \frac{x + \gamma}{\gamma - x^{\gamma}} = \frac{\gamma + \gamma}{\gamma - (\gamma^{-})^{\gamma}} = \frac{\gamma}{\circ^{+}} = +\infty
$$

به نمونه های زیر نیز توجه کنید.

( صفحهی ۹ )

1) 
$$
\lim_{x \to \gamma^{+}} \frac{a}{x - \gamma} = \frac{a}{\gamma^{+} - \gamma} = \frac{a}{\gamma^{+} - \gamma} = +\infty
$$
  
\n2)  $\lim_{x \to \gamma^{+}} \frac{-a}{x - \gamma} = \frac{-a}{\gamma^{+} - \gamma} = \frac{-a}{\gamma^{+} - \gamma} = \frac{a - \gamma}{a - \gamma} = \frac{a - \gamma}{a - \gamma}$ 

$$
\mathop{\rm diff}\limits_{x \to \circ} \mathop{\rm lim}\limits_{x \to \circ} \frac{x - \circ}{\sin x}
$$
1 
$$
\lim_{x \to \circ} \frac{x - \circ}{\sin x}
$$
1
$$
\mathop{\rm sign}\limits_{x \to \circ} \frac{x - \circ}{\sin x}
$$
10. 
$$
\mathop{\rm sign}\limits_{x \to \circ} \frac{x - \circ}{\sin x}
$$
20. 
$$
\mathop{\rm sign}\limits_{x \to \circ} \frac{x - \circ}{\sin x}
$$
21. 
$$
\mathop{\rm sign}\limits_{x \to \circ} \frac{x - \circ}{\sin x}
$$
22. 
$$
\mathop{\rm sign}\limits_{x \to \circ} \frac{x - \circ}{\sin x}
$$

$$
\lim_{x \to 0^+} \frac{x - y}{\sin x} = -\infty
$$

( صفحهی ۱۰ )

مثال : حاصل ی<sup>1</sup> + X - <sup>1</sup> - 1  
\nکا کا کیا نے یا میک یدیش:  
\n
$$
\lim_{x\to(-)} -\frac{x^{\gamma} + x}{x^{\gamma} + x + 1}
$$
\n
$$
\lim_{x\to(-)} -\frac{x^{\gamma} + x}{x^{\gamma} + x + 1} = \lim_{x\to(-)} -\frac{x(x + 1)}{(x + 1)^{\gamma}} = \lim_{x\to(-)} -\frac{x}{x + 1} = +\infty
$$
\n
$$
\lim_{x\to(-)} -\frac{x^{\gamma} + x}{x^{\gamma} + x + 1} = \lim_{x\to(-)} -\frac{x(x + 1)}{(x + 1)^{\gamma}} = \lim_{x\to(-)} -\frac{x}{x + 1} = +\infty
$$
\n
$$
\lim_{x\to(-)} \frac{[x] - 1}{x^{\gamma} + x - 1} \qquad \lim_{x\to(-)} \frac{[x] + 1}{x - 1} \qquad \lim_{x\to(-)} -\frac{[x] + 1}{x - 1} \qquad \lim_{x\to(-)} -\frac{[x] - 1}{x - 1}
$$
\n
$$
\lim_{x\to(-)} \frac{(-1)^{[x]}}{x^{\gamma} + x - 1} = \lim_{x\to(-)} -\frac{1}{x} = \frac{1}{x} = \infty
$$
\n
$$
\lim_{x\to(-)} \frac{(-1)^{[x]}}{x^{\gamma} + x - 1} = \lim_{x\to(-)} -\frac{1}{x} = \frac{1}{x} = \infty
$$
\n
$$
\lim_{x\to(-)} \frac{(-1)^{[x]}}{x^{\gamma} + x - 1} = \lim_{x\to(-)} -\frac{1}{x} = \frac{1}{x} = \infty
$$
\n
$$
\lim_{x\to(-)} \frac{(-1)^{[x]}}{x^{\gamma} + x - 1} = \lim_{x\to(-)} \frac{(-1)^{[x]}}{x^{\gamma} + x - 1} = \lim_{x\to(-)} \frac{(-1)^{[x]}}{x^{\gamma} + x - 1} = \lim_{x\to(-)} \frac{(-1)^{[x]}}{x^{\gamma} + x - 1} = \lim_{x\to(-)} \frac{(-1)^{[x]}}{x^{\gamma} + x - 1}
$$

 **)11ي صفحه(** 

a) 
$$
\lim_{x \to \frac{\pi}{\tau}} \frac{x + 1}{\tan x}
$$
  
\nb) 
$$
\lim_{x \to \frac{\pi}{\tau}} \frac{x + 1}{\tan x}
$$
  
\n
$$
\lim_{x \to \frac{\pi}{\tau}} \tan x = -\infty
$$
  
\n
$$
\lim_{x \to (\frac{\pi}{\tau})^{+}} \tan x = -\infty
$$
  
\n
$$
\lim_{x \to (\frac{\pi}{\tau})^{-}} (x + 1) = \frac{\pi}{\tau} + 1 \Rightarrow \lim_{x \to (\frac{\pi}{\tau})^{-}} \frac{x + 1}{\tan x} = 0
$$
  
\n
$$
\lim_{x \to (\frac{\pi}{\tau})^{-}} (x + 1) = \frac{\pi}{\tau} + 1 \Rightarrow \lim_{x \to (\frac{\pi}{\tau})^{-}} \frac{x + 1}{\tan x} = 0
$$
  
\n
$$
\lim_{x \to (\frac{\pi}{\tau})^{-}} (x + 1) = \frac{\pi}{\tau} + 1 \Rightarrow \lim_{x \to (\frac{\pi}{\tau})^{-}} \frac{x + 1}{\tan x} = 0
$$
  
\n
$$
\lim_{x \to \frac{\pi}{\tau}} \frac{x + 1}{\tan x} = 0
$$
  
\n
$$
\lim_{x \to (\frac{\pi}{\tau})^{-}} \frac{x + 1}{\tan x} = 0
$$
  
\n
$$
\lim_{x \to (\frac{\pi}{\tau})^{-}} \frac{x + 1}{\tan x} = 0
$$
  
\n
$$
\lim_{x \to (\frac{\pi}{\tau})^{-}} \frac{x + 1}{\tan x} = 0
$$
  
\n
$$
\lim_{x \to (\frac{\pi}{\tau})^{-}} \frac{x + 1}{\tan x} = 0
$$
  
\n
$$
\lim_{x \to \infty} \frac{x + 1}{\tan x} = 0
$$
  
\n
$$
\lim_{x \to \infty} \frac{x + 1}{\tan x} = 0
$$
  
\n
$$
\lim_{x \to \infty} \frac{x + 1}{\tan x} = 0
$$
  
\n
$$
\lim_{x \to \infty} \frac{x + 1}{\tan x} = 0
$$
  
\n
$$
\lim_{x \to \infty} \frac{x + 1}{\tan x} = 0
$$
  
\n
$$
\lim_{x \to \infty
$$

 $\times\, g(x))$  = + $\infty\,$  انگاه  $L > \circ\,$  انگاه  $\rightarrow a$  $\lim_{x\to a} (f(x) \times g(x)) =$ 

 $\times\, g(x))$ ج : اگر  $L<\infty$  آنگاه  $\infty=$  $\rightarrow a$  $\lim_{x\to a} (f(x) \times g(x)) =$ 

 $x \mapsto a^-$  تذکر : این قضیه برای حد های یک طرفه نامتناهی (یعنی در حالت های که $a^+$  , و  $a^ \to$  ) نیز برقرار است.

 **)12ي صفحه (** 

**áil (** : 
$$
z = x + y
$$
   
\n $g(x) = x + y$    
\n $g(x) = \frac{1}{x + y}$    
\n $\lim_{x \to 0} f(x)$    
\n $\lim_{x \to 0} f(x)$    
\n $\lim_{x \to 0} f(x)$    
\n $\lim_{x \to 0} (f(x) + g(x))$    
\n $\lim_{x \to 0} (f(x) + g(x))$    
\n $\lim_{x \to 0} (f(x) \times g(x))$    
\n $\lim_{x \to 0} (f(x) \times g(x))$    
\n $\lim_{x \to 0} (f(x) \times g(x))$ 

 $\epsilon$ حل

 $\epsilon$ طل

$$
f(x) = \frac{1}{x^{\gamma}} \to \lim_{x \to 0} f(x) = +\infty \qquad g(x) = x + 1 \to \lim_{x \to 0} g(x) = 1
$$

$$
\lim_{x \to \infty} (f(x) + g(x)) = \lim_{x \to \infty} f(x) + \lim_{x \to \infty} g(x) = +\infty
$$

 $\times g(x)$  =  $\lim f(x) \times \lim g(x) = +\infty$  $\rightarrow \circ$   $x \rightarrow \circ$   $x \rightarrow \circ$  $\lim_{x \to \infty} (f(x) \times g(x)) = \lim_{x \to \infty} f(x) \times \lim_{x \to \infty} g(x) =$ 

$$
\mathbf{a}^2 \mathbf{i} + \mathbf{j}^2
$$
ه ای زیر را محاسبه کنید.

\n The equation is:\n 
$$
\lim_{x \to 0} (rx + \lambda + \frac{\lambda}{x^T})
$$
\n

\n\n The equation is:\n  $\lim_{x \to 0^+} \frac{x + \sin^T x}{x^T}$ \n

$$
\lim_{x \to 0} (rx + 1 + \frac{1}{x^{5}}) = \lim_{x \to 0} (rx + 1) + \lim_{x \to 0} (\frac{1}{x^{5}}) = +\infty
$$

$$
\lim_{x \to \infty} \frac{x + \sin^5 x}{x^5} = \lim_{x \to \infty} \frac{x}{x^5} + \lim_{x \to \infty} \frac{\sin^5 x}{x^5} = \lim_{x \to \infty} \frac{1}{x} + \lim_{x \to \infty} \frac{\sin^5 x}{x^5} = +\infty
$$

**قضیهی۶: ا**گر ∞— =  $\rightarrow a$   $\rightarrow a$  $\lim_{x \to a} g(x) = L \neq \circ \lim_{x \to a} f(x) = -\infty$  *s*:  $g(x) = L \neq$  $x \rightarrow a$ و $L\neq 0$   $\lim \; g(x)=L$  آنگاه

lim 
$$
(f(x) + g(x)) = -\infty
$$
 :

$$
\lim_{x \to a} (f(x) \times g(x)) = -\infty
$$
انگاه

 $\lim_{x \to a} (f(x) \times g(x)) = +\infty$  أنگاه  $L < \circ L$  $x \rightarrow a$ 

( صفحه<sub>ی</sub> ۱۳ )

<mark>تمرین برای حل :</mark> حدود زیر را به دست آورید.

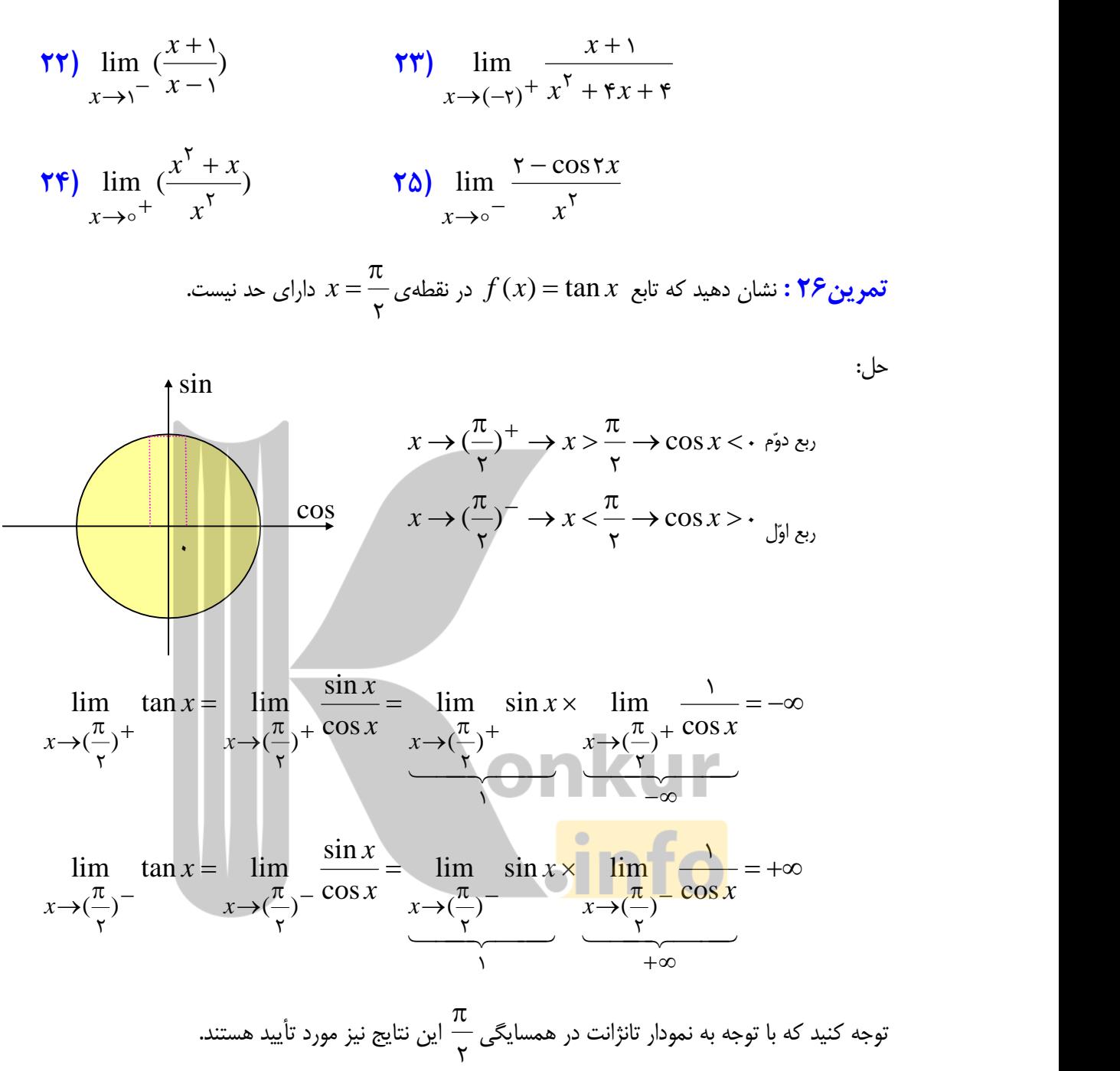

 **)14ي صفحه (** 

#### **: حل براي تمرین**

**۴۷ :** با استفاده از قضایای حدهای نامتناهی درستی حد های زیر را نشان دهید.

$$
\lim_{x \to 0} \frac{\sqrt{\tau + x^{\tau}}}{x^{\tau}} = +\infty
$$
\n
$$
\lim_{x \to \tau} \frac{1}{\sqrt{\tau + x}} = +\infty
$$
\n
$$
\lim_{x \to -\tau} \frac{\lambda - x}{\lambda + x} = +\infty
$$
\n
$$
\lim_{x \to -\tau} \frac{\lambda - x}{\lambda + x} = +\infty
$$
\n
$$
\lim_{x \to \tau} \frac{x + \tau}{\lambda - x} = -\infty
$$

<mark>۴۸ :</mark> حد های زیر را حساب کنید.

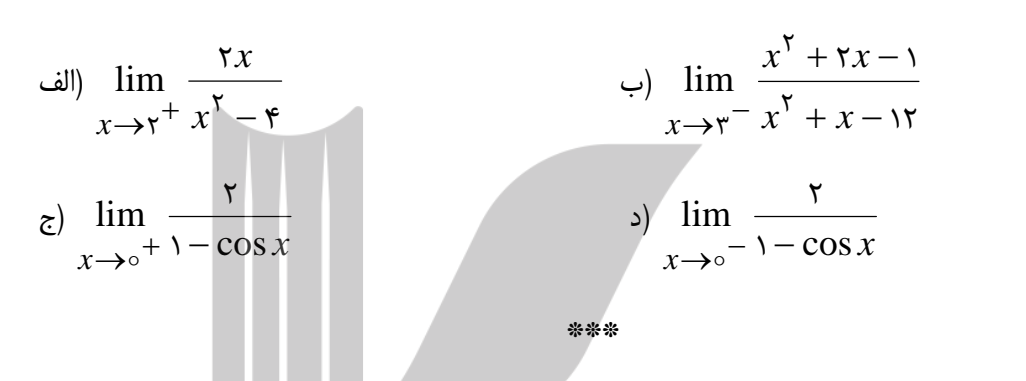

 **مجانب قائم**

فرض كنيد كه a يك عدد حقيقي باشد، خط  $x$  =  $a$  را مجانب قائم نمودار تابع  $f(x)$  گويند، هرگاه حداقل یکی از شرایط زیر برقرار باشد. **K**  $\epsilon = -\infty$  $\rightarrow$ a<sup>+</sup>  $z = +\infty$   $z$ )  $\lim_{x \to a^+} f(x) = -\infty$  $\rightarrow a^+$  $\lim f(x) = +\infty$  $x \rightarrow a^+$ الف  $\lim_{x\to 0^+}f(x)=+\infty$  $=-\infty$  $\rightarrow a^{-\frac{1}{2}}$  $= +\infty$  )  $\lim_{x \to a^{-}} f(x) = -\infty$  $\rightarrow a^{-}$  $\lim f(x) = +\infty$  $x \rightarrow a^-$ 

در هر یک از شکل های زیر خط $a$  = x یک مجانب قائم منحنی داده شده است.

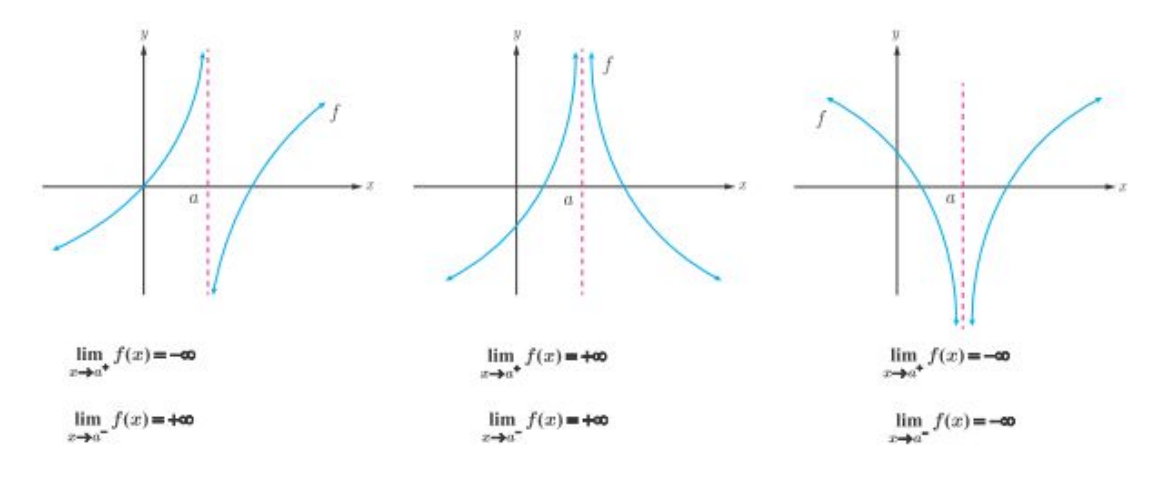

 **)15ي صفحه(** 

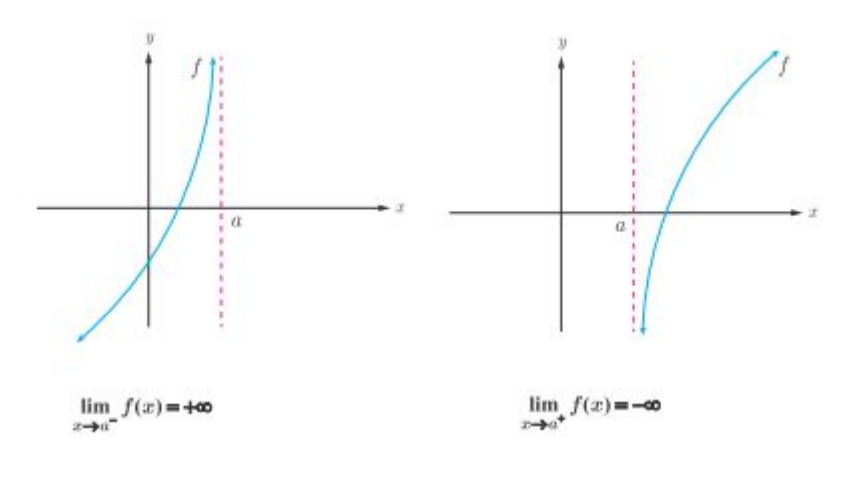

برای مثال خط  $\gamma$ ی مثال خط  $\frac{\pi}{\mu} = x$  مجانب قائم نمودار تابع  $f(x) = \tan x$  است.

<mark>توجه :</mark> اگر برد تابعی بین دو عدد حقیقی محدود باشد، آن تابع دارای مجانب قائم نیست. برای مثـال چـون برد تابع  $f(x) = \sin x$  به صورت [¬١,١] می باشد. پس این تابع هیچگاه مجانب قائم ندارد. برای محاسبهی مجانب قائم در توابع کسری، مخرج کسر را مساوی صفر قرار می دهیم، ریشه هـای مخـرج  $\cdot$ مجانب قائم تابع  $f$  هستند، به شرط اینکه این ریشه ها ، صورت را صفر نکنند $^T$ .

<mark>مثال :</mark> مجانب یا مجانب های قائم تابع زیر را به دست آورید.

 **:حل** 

$$
f(x) = \frac{x^{\mathsf{Y}} - \mathsf{Y}x + \mathsf{Y}}{x^{\mathsf{Y}} - \mathsf{X}}
$$

$$
x^{\mathsf{Y}} - \mathsf{X} = \mathsf{Y} \qquad \qquad
$$

 $k$ لذا خط x = ۲ مجانب قائم

<mark>مثال :</mark> مجانب یا مجانب های قائم تابع زیر را به دست آورید.

$$
f(x) = \frac{x^{\mathsf{T}} + x - \mathsf{T}}{x^{\mathsf{T}} + \mathsf{T}x - \mathsf{T}}
$$

 **:حل** 

 $x^{\mathsf{T}}$  +  $\mathsf{Y}x - \mathsf{Y} = \cdot \to (x + \mathsf{Y})(x - \mathsf{Y}) = \cdot \to x = -\mathsf{Y}$ ,  $x = \mathsf{Y}$ 

.<br>2 . در صورتی که صورت کسر توسط این ریشه صفر شود، حالت <sup>–</sup> اتفاق می افتد که بعد از رفع ابهام، اگر حاصل حد تابع  $^2$ #? *f* P\$85qkni[n,j*x a* K3it:5qC x 99*x a* 85

<mark>( صفحه ی ۱۶ )</mark>

خط  $\pi = -\mathfrak{r}$  مجانب قائم است ولی خط ۱ $x=0$  مجانب قائم نیست، چون ریشهی صورت نیز می باشد و به ازای آن حد تابع بی کران نمی شود.

$$
\lim_{x \to 1} f(x) = \lim_{x \to 1} \frac{x^{\mathsf{T}} + x - \mathsf{T}}{x^{\mathsf{T}} + \mathsf{T}x - \mathsf{T}} = \lim_{x \to 1} \frac{(x + \mathsf{T})(x - 1)}{(x + \mathsf{T})(x - 1)} = \lim_{x \to 1} \frac{x + \mathsf{T}}{x + \mathsf{T}} = \frac{\mathsf{T}}{\mathsf{T}}
$$

<mark>مثال :</mark> مجانب های قائم تابع زیر را در صورت وجود تعیین کنید.

$$
f(x) = \frac{x^{\mathsf{T}} + |x|}{x^{\mathsf{T}} - |x|}
$$

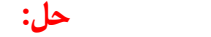

$$
x^{r} - |x| = \dots \rightarrow x^{r} = |x| \rightarrow \begin{cases} x = 0 \\ x = 1 \\ x = -1 \end{cases}
$$
  

$$
D_{f} = R - \{\cdot, \cdot, -1\}
$$

و چون  $x = \lambda$  ریشه یصورت است لذا فقط دو خط  $x = \lambda$  و  $x = \lambda$  مجانب قائم هستند.

6yo\_myyR\$5q+p"8qF8589x:P\$i[vtn,j **مثال:**

$$
f(x) = \log^{x-1}
$$
  
\n
$$
f(x) = \log^{x-1}
$$
  
\n
$$
x-1 > \cdots \rightarrow x > 1 \rightarrow D_f = (1, +\infty)
$$
  
\n
$$
x-1 = \cdots \rightarrow x = 1
$$

**: حل براي تمرین**

<mark>٬ ۳۹</mark> مجانب یا مجانب های قائم تابع های زیر را تعیین کنید.

$$
\text{(iii)}\ f(x) = \frac{x+1}{x-y} + \frac{\Delta}{x^2 - \Delta} \qquad \qquad \text{(iv)}\ g(x) = \frac{x^2 - \Delta x + \Delta}{x^2 - x - \Delta}
$$

**( صفحهي ١٧ )** 

$$
\mathbf{r} = \begin{cases}\n\mathbf{r} \cdot \mathbf{r} = \mathbf{r} \cdot \mathbf{r} \\
\mathbf{r} \cdot \mathbf{r} = \mathbf{r} \cdot \mathbf{r} \\
\mathbf{r} \cdot \mathbf{r} = \mathbf{r} \cdot \mathbf{r} \cdot \mathbf{r} \\
\mathbf{r} \cdot \mathbf{r} = \mathbf{r} \cdot \mathbf{r} \cdot \mathbf{r} \\
\mathbf{r} \cdot \mathbf{r} = \mathbf{r} \cdot \mathbf{r} \cdot \mathbf{r} \quad \text{and} \quad \mathbf{r} = \mathbf{r} \cdot \mathbf{r} \cdot \mathbf{r} \\
\mathbf{r} \cdot \mathbf{r} = \mathbf{r} \cdot \mathbf{r} \cdot \mathbf{r} \quad \text{and} \quad \mathbf{r} = \mathbf{r} \cdot \mathbf{r} \cdot \mathbf{r} \\
\mathbf{r} \cdot \mathbf{r} = \mathbf{r} \cdot \mathbf{r} \cdot \mathbf{r} \\
\mathbf{r} \cdot \mathbf{r} = \mathbf{r} \cdot \mathbf{r} \cdot \mathbf{r} \quad \text{and} \quad \mathbf{r} = \mathbf{r} \cdot \mathbf{r} \cdot \mathbf{r} \\
\mathbf{r} \cdot \mathbf{r} = \mathbf{r} \cdot \mathbf{r} \cdot \mathbf{r} \quad \text{and} \quad \mathbf{r} = \mathbf{r} \cdot \mathbf{r} \cdot \mathbf{r} \\
\mathbf{r} \cdot \mathbf{r} = \mathbf{r} \cdot \mathbf{r} \cdot \mathbf{r} \quad \text{and} \quad \mathbf{r} = \mathbf{r} \cdot \mathbf{r} \cdot \mathbf{r} \\
\mathbf{r} \cdot \mathbf{r} = \mathbf{r} \cdot \mathbf{r} \cdot \mathbf{r} \quad \text{and} \quad \mathbf{r} = \mathbf{r} \cdot \mathbf{r} \cdot \mathbf{r} \quad \text{and} \quad \mathbf{r} = \mathbf{r} \cdot \mathbf{r} \cdot \mathbf{r} \quad \text{and} \quad \mathbf{r} = \mathbf{r} \cdot \mathbf{r} \cdot \mathbf{r} \quad \text{and} \quad \mathbf{r} = \mathbf{r} \cdot \mathbf{r} \cdot \mathbf{r} \quad \text
$$

\*\*\*

( صفحهی ۱۸ )

# درس دوّم : حد دربینهایت

در این درس می خواهیم رفتار تابع را وقتی که متغیر x به سمت بی نهایت (بی انتها) میـل کنـد، را بررسـی کنیم. در این حالت گویند با حد در بینهایت سروکار داریم.

حد در بي نهايت

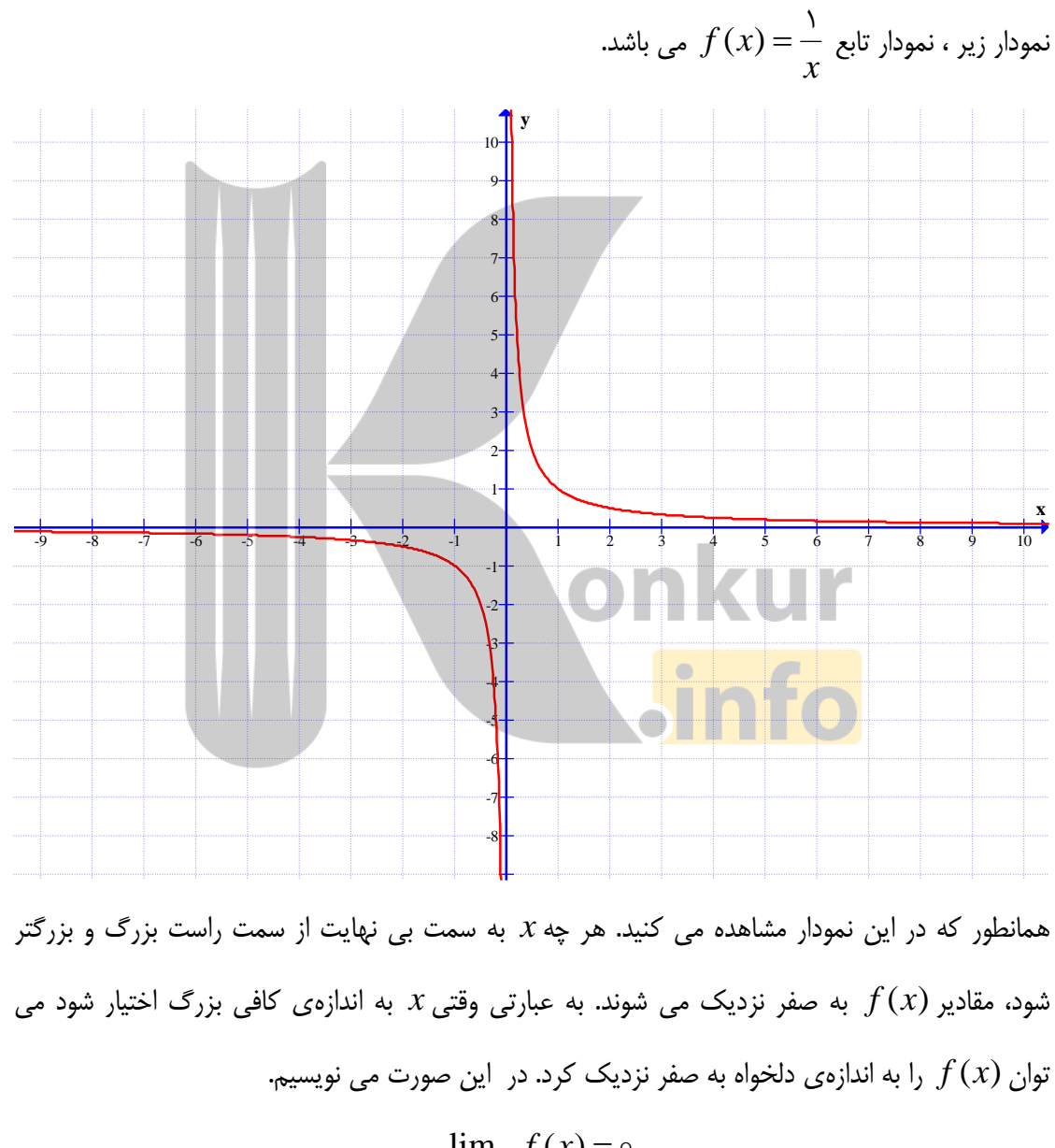

 $\lim_{x \to +\infty} f(x) = 0$ 

(صفحهی ۱۹)

همچنین به کمک همین نمودار مشاهده می کنید. هر چه x. به سمت بی نهایت از سمت چپ کوچک شود، مقادیر  $f(x)$  نیز به صفر نزدیک می شوند. به عبارتی وقتی x به اندازهی کافی کوچک اختیار شود می توان  $f(x)$  را به اندازهی دلخواه به صفر نزدیک کرد. در این صورت می نویسیم.

 $\lim_{x \to -\infty} f(x) = 0$ 

و به طور خلاصه نوشته مي شود كه :

 $\lim_{x \to \pm \infty} f(x) = 0$ 

 $T \rightarrow -\infty$ 

اکنون به **تعاریف** زیر توجه کنید.  $f(x)$  الف: اگر تابع  $f(x)$ در بازه ای مانند  $(a,+\infty)$ تعریف شده باشد، گوییم حد $f(x)$ وقتی x به سمت بی  $\displaystyle \lim_{x\to +\infty}f(x)\!=\!l$  نهایت میل می کند برابر  $l$  است و می نویسیم  $\lim \hspace{0.5cm} f(x)$ نویسیم  $l$  8  $\lim \hspace{0.5cm} f(x)$  های به قدرکافی  $f(x)$ بزرگ، فاصلهی  $f(x)$ از  $l$  ,ا به هر اندازه کوچک کرد.  $f(x)$  وقتى x به سمت بى $f(x)$  در بازه اى مانند $(-\infty,a)$ تعريف شده باشد، گوييم حد  $\displaystyle \lim_{x\to -\infty}f(x)\!=\!l$  نهایت میل می کند برابر  $l$  است و می نویسیم  $\lim \hspace{0.5cm} f(x)$ نویسیم  $l$  8  $\lim \hspace{0.5cm} f(x)$  های به قدرکافی  $f(x)$ بزرگ، فاصلهی  $f(x)$  از  $l$  ,ا به هر اندازه کوچک کرد. <mark>تمرین ۱: ب</mark>ا استف<mark>اده از نمودار های  $f$ و</mark>  $g$  حدهای زیر را به دست آورید.

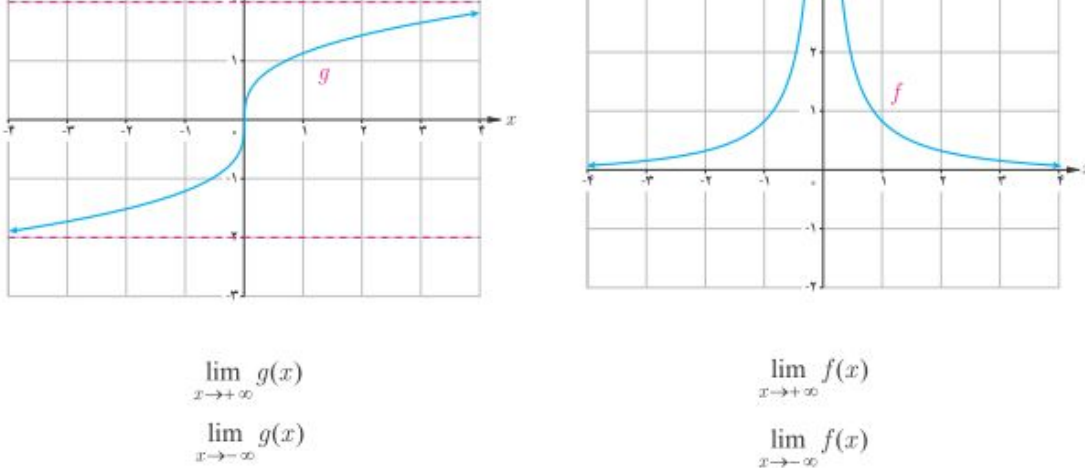

 **)20ي صفحه (** 

حال پس از آشنایی با مفهوم حد در بی نهایت، پیرامون این موضوع <mark>قضیه</mark> های زیر را بیان می کنیم. rcn6CwRyLv56Q*n*pw\y\0v56Q*a*9b **قضیه1:** 

a) 
$$
\lim_{x \to \pm \infty} \frac{a}{x^n} = 0
$$
  
\n $\lim_{x \to \pm \infty} \frac{\sqrt{r}}{x^r} = 0$   
\n $\lim_{x \to \pm \infty} \frac{-\Delta}{r x^r} = 0$   
\n $\lim_{x \to \pm \infty} \frac{-\Delta}{r x^r} = 0$   
\n $\lim_{x \to \pm \infty} \frac{-\Delta}{r x^r} = 0$   
\n $\lim_{x \to \pm \infty} (f + g)(x) = \lim_{x \to \pm \infty} f(x) + \lim_{x \to \pm \infty} g(x) = L_1 + L_r$   
\n $\lim_{x \to \pm \infty} (f + g)(x) = \lim_{x \to \pm \infty} f(x) + \lim_{x \to \pm \infty} g(x) = L_1 + L_r$   
\n $\lim_{x \to \pm \infty} (f - g)(x) = \lim_{x \to \pm \infty} f(x) - \lim_{x \to \pm \infty} g(x) = L_1 - L_r$   
\n $\lim_{x \to \pm \infty} (f \times g)(x) = \lim_{x \to \pm \infty} f(x) \times \lim_{x \to \pm \infty} g(x) = L_1 \times L_r$   
\n $\lim_{x \to \pm \infty} \frac{f}{g(x)} = \frac{\lim_{x \to \pm \infty} f(x)}{\lim_{x \to \pm \infty} g(x)} = \frac{L_1}{L_r}$   
\n $\lim_{x \to \pm \infty} \frac{f}{g(x)} = \frac{L_1}{L_r}$   
\n $\lim_{x \to \pm \infty} \frac{L_r}{g(x)} = \frac{L_2}{L_r}$   
\n $\lim_{x \to \pm \infty} 0 = \pm \frac{L_1}{L_r}$   
\n $\lim_{x \to \pm \infty} 0 = \pm \frac{L_1}{L_r}$   
\n $\lim_{x \to \pm \infty} 0 = \pm \frac{L_1}{L_r}$   
\n $\lim_{x \to \pm \infty} 0 = \pm \frac{L_1}{L_r}$   
\n $\lim_{x \to \pm \infty} 0 = \pm \frac{L_1}{L_r}$ 

$$
\lim_{x \to +\infty} (\mathbf{r} + \frac{\mathbf{a}}{x^{\mathbf{r}}} ) = \lim_{x \to +\infty} \mathbf{r} + \lim_{x \to +\infty} \frac{\mathbf{a}}{x^{\mathbf{r}}} = \mathbf{r} + \mathbf{0} = \mathbf{r}
$$
\n
$$
\lim_{x \to -\infty} \frac{\mathbf{r} + \frac{\mathbf{r}}{x^{\mathbf{r}}}}{\frac{\mathbf{a}}{x} + \mathbf{r}} = \frac{\lim_{x \to -\infty} \mathbf{r} + \lim_{x \to -\infty} \frac{\mathbf{r}}{x^{\mathbf{r}}}}{\lim_{x \to -\infty} \frac{\mathbf{a}}{x} + \lim_{x \to -\infty} \frac{\mathbf{a}}{x} + \lim_{x \to -\infty} \frac{\mathbf{a}}{x} + \mathbf{v} = \frac{\mathbf{r}}{\mathbf{r}}
$$

 **)21ي صفحه(** 

**حدهاي نامتناهی در بی نهایت** 

 $f(x)$  در محاسبه $\delta$  حد توابع ممکن است وقتی x به سمت $\infty$  + یا $\infty$  میل کند، مقدار های خاصی نزدیک نشوند و از هر عدد دلخواه مثبت بزرگتر شوند یا از هر عدد دلخواه منفی کوچکتر شوند. به شکل های زیر توجه کنید و تساوی های زیر را کامل کنید.

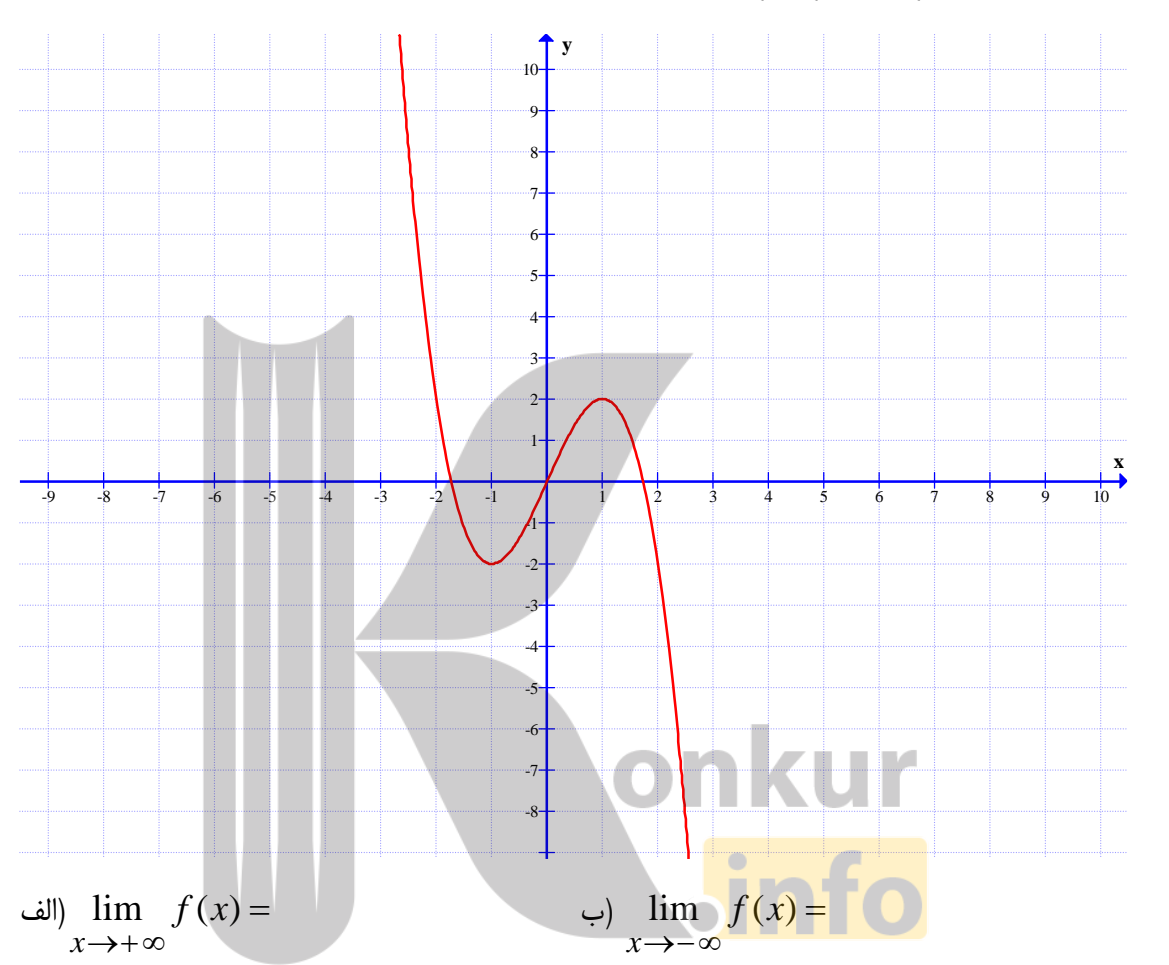

اکنون به تعاریف زیر توجه کنید. الف : برای هر تابع مانند  $f$  که در بازهی  $(a,+\infty)$  تعریف شده باشد، اگر با بزرگ شدن مقادیر x مقادیر

از هر عدد دلخواه مثبت بزرگتر شوند، می نویسند.  $f(x)$ 

$$
\lim_{x \to +\infty} f(x) = +\infty
$$

 $\mu$ ب : برای هر تابع مانند  $f$  که در بازهی  $(a,+\infty)$  تعریف شده باشد، اگر با بزرگ شدن مقادیر x مقادیر از هر عدد دلخواه منفی کوچکتر شوند، می نویسند.  $f(x)$ 

> $\lim_{x \to +\infty} f(x) = -\infty$  $x\rightarrow+\infty$

> > ( صفحه ی **٢٢** )

ج : برای هر تابع مانند  $f$  که در بازه $(>\infty,a)$  تعریف شده باشد، اگر با بزرگ شدن مقادیر x مقادیر <del>x</del> از هر عدد دلخواه مثبت بزرگتر شوند، می نویسند.  $f(x)$  $= +\infty$  $\rightarrow -\infty$  $\lim_{x \to -\infty} f(x) = +\infty$  $s$ د : برای هر تابع مانند  $f$  که در بازه $(\infty,a)$  تعریف شده باشد، اگر با بزرگ شدن مقادیر  $x$  مقادیر از هر عدد دلخواه منفی کوچکتر شوند، می نویسند.  $f(x)$  $\lim_{x \to -\infty} f(x) = -\infty$  $x \rightarrow -\infty$ به مثال های زیر توجه نمایید. <mark>مثال :</mark> حد توابع زير را بدست آوريد<sup>'</sup>.  $-\mathbf{r}x^{\intercal}) = -\mathbf{r}(-\infty)^{\intercal} = +\infty$  $\rightarrow -\infty$  $\lim_{x \to -\infty} (-\tau x^{\tau}) = -\tau(-\infty)^{\tau} = +\infty$  $\lim_{x \to +\infty} (-\tau x^{\tau}) = -\tau (+\infty)^{\tau} = -\infty$   $\tau$ )  $x \rightarrow +\infty$  $-\mathbf{r}x^{\intercal}) = -\mathbf{r}(\pm\infty)^{\intercal} = -\infty$  $\rightarrow \pm \infty$ a)  $\lim_{x \to \pm \infty} (-\tau x^{\tau}) = -\tau (\pm \infty)^{\tau} = -\infty$  $\lim_{x \to -\infty} (\tau x^{\tau}) = \tau(-\infty)^{\tau} = +\infty$  (a)  $x \rightarrow -\infty$  $\lim_{x \to -\infty} (-\alpha x^{\mathsf{T}}) = -\alpha(-\infty)^{\mathsf{T}} = +\infty$  $x \rightarrow -\infty$ حال پس از آشنایی با مفهوم حد نامتناهی در بی نهایت، پیرامون این موضوع <mark>قضیه</mark> های زیر را بیان می كنيم. قضیه ۱ : فرض کنید که *a* عددی حقیقی و n عددی طبیعی باشد، در این صورت  $=+\infty$  الف : اگر  $n$  زوج باشد، آنگاه  $\infty=$  $\rightarrow \pm \infty$  $\lim_{x \to \pm \infty} x^n = +\infty$  آنگاه  $\lim_{x\to -\infty} x^n = -\infty$  و د باشد، آنگاه  $x^n = +\infty$   $\lim_{x\to +\infty} x^n = +\infty$  $x \rightarrow +\infty$  $x \rightarrow -\infty$  **: مثلاً**   $= +\infty$  $\rightarrow +\infty$  $x^{\Delta} = +\infty$ *x* → + ∞  $= +\infty$  ,  $\lim x^{\circ} = +\infty$  $\rightarrow -\infty$  $x^* = +\infty$ *x* → – ∞  $=-\infty$  و  $\lim x^{\tau} = +\infty$  و  $x^{\tau} = +\infty$  $\rightarrow -\infty$  $\lim_{x \to -\infty} x^{\mathsf{T}} = -\infty$ 

توجه داشته باشید، این نحوهی نوشتن از نظر ریاضی ایراد دارد، ولی برای تعیین علامت حاصل لازم است.  $^{-1}$ 

**( صفحهي ٢٣ )** 

 $\lim_{x \to +\infty} f(x) = L$  قضیه ۲ : اگر  $L$  عددی حقیقی (ناصفر) و  $=+\infty$  )  $\lim f(x) = L$  )  $\rightarrow +\infty$  .  $lim g(x) = +\infty$ , *x*→+∞ : انگاه  $\lim g(x) = +$ 

الف : اگر  $L$  مثبت باشد.

$$
\lim_{x \to +\infty} (f(x) \times g(x)) = \lim_{x \to +\infty} f(x) \times \lim_{x \to +\infty} g(x) = +\infty
$$

ب : اگر  $L$  منفی باشد.

 $x g(x) = \lim f(x) \times \lim g(x) = -\infty$  $\rightarrow +\infty$   $x \rightarrow +\infty$   $x \rightarrow +\infty$  $\lim_{x \to +\infty} (f(x) \times g(x)) = \lim_{x \to +\infty} f(x) \times \lim_{x \to +\infty} g(x)$ 

> <mark>تذکر :</mark> این قضیه برا*ی −−* =  $\rightarrow +\infty$  $\lim_{x \to +\infty} g(x) = -\infty$  *[*9] به طور مشابه برقرار است.

**قضیه ۳ :** اگر 1 عددی حقیقی (ناصفر) و 
$$
\lim_{x \to -\infty} f(x) = L \lim_{x \to -\infty} L \lim_{x \to -\infty} f(x) = L \lim_{x \to -\infty} f(x) = L \lim_{x \to -\infty}
$$

الف : اگر  $L$  مثبت باشد.

 $\lim_{x \to -\infty} (f(x) \times g(x)) = \lim_{x \to -\infty} f(x) \times \lim_{x \to -\infty} g(x) = +\infty$  $x \rightarrow -\infty$   $x \rightarrow -\infty$   $x \rightarrow -\infty$ 

ب : اگر  $L$  منفی باشد.

$$
\lim_{x \to -\infty} (f(x) \times g(x)) = \lim_{x \to -\infty} f(x) \times \lim_{x \to -\infty} g(x) = -\infty
$$
  

$$
\lim_{x \to -\infty} g(x) = -\infty
$$

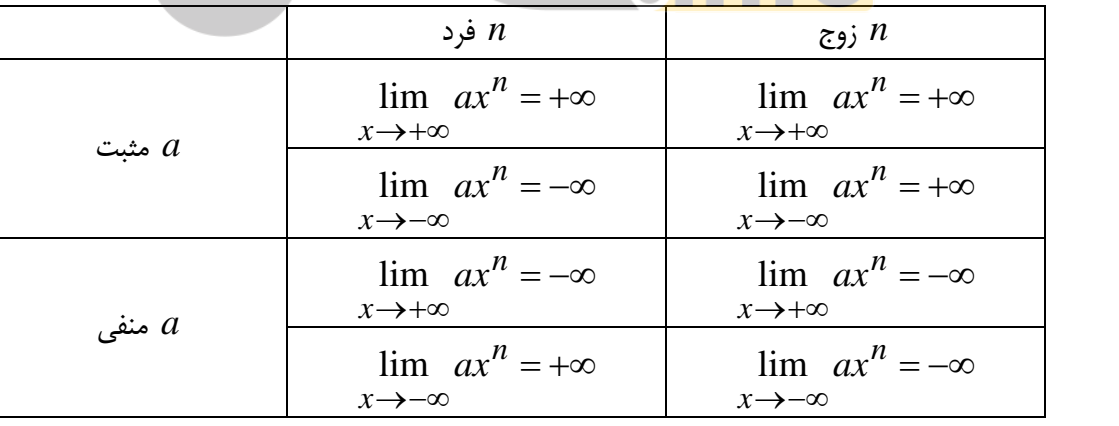

و به طور کلی قضیه<mark>ی فوق را می توان به</mark> شکل جدول زیر تعمیم داد.

اکنون با توجه به این قضیه، مثال زیر را می توان عنوان کرد.

 **)24ي صفحه (** 

<mark>مثال :</mark> حد توابع زير را بدست آوريد.

$$
\lim_{x \to +\infty} (-rx^{\mathbf{r}}) = -\infty
$$
\n
$$
\lim_{x \to -\infty} (-rx^{\mathbf{r}}) = -\infty
$$
\n
$$
\lim_{x \to -\infty} (-rx^{\mathbf{r}}) = +\infty
$$
\n
$$
\lim_{x \to -\infty} (-rx^{\mathbf{r}}) = -\infty
$$
\n
$$
\lim_{x \to -\infty} (-rx^{\mathbf{r}}) = -\infty
$$
\n
$$
\lim_{x \to -\infty} (-ax^{\mathbf{r}}) = +\infty
$$
\n
$$
\lim_{x \to -\infty} (\Delta x^{\mathbf{r}}) = -\infty
$$

به کمک قضایای قبل می توان حد توابع چند جمله ای در بی نهایت را نیز محاسبه کرد. به **مثال** زیر توجه كنيد.

$$
\lim_{x \to -\infty} (\tau x^{\tau} + \tau x^{\tau} - \Delta x + \nu) = \lim_{x \to -\infty} x^{\tau} (\tau + \frac{\tau}{x^{\tau}} - \frac{\Delta}{x^{\tau}} + \frac{\nu}{x^{\tau}})
$$
  
= 
$$
\lim_{x \to -\infty} x^{\tau} \times \lim_{x \to -\infty} (\tau + \frac{\tau}{x^{\tau}} - \frac{\Delta}{x^{\tau}} + \frac{\nu}{x^{\tau}}) = (+\infty) \times (\tau + \dots + \cdot) = +\infty
$$
  
1  $\frac{1}{2}$   $\frac{1}{2}$ 

$$
f(x) = a_n x^n + a_{n-1} x^{n-1} + a_{n-1} x^{n-1} + \dots + a_1 x + a_0
$$
  

$$
c_1 \propto x + a_0
$$

*n*  $n^{\mathcal{X}}$  $x \rightarrow \pm \infty$  $n-\lambda$  $n-\lambda^{\chi}$  $n_{\perp a}$  $n^{\chi}$  +  $a_n$  $x \rightarrow \pm \infty$   $x \rightarrow \pm \infty$  $f(x) = \lim_{n \to \infty} (a_n x^n + a_{n-1} x^{n-1} + ... + a_1 x + a_0) = \lim_{n \to \infty} a_n x^n$  $\rightarrow \pm \infty$  . The contract of  $\rightarrow \pm \infty$  $\rightarrow$   $\rightarrow$  $\lim_{x \to \pm \infty} f(x) = \lim_{x \to \pm \infty} (a_n x^n + a_{n-\lambda} x^{n-\lambda} + \dots + a_\lambda x + a_\lambda) = \lim_{x \to \pm \infty}$ 

به استدلال زیر توجه کنید.

$$
\lim_{x \to \pm \infty} f(x) = \lim_{x \to \pm \infty} (a_n x^n + a_{n-\lambda} x^{n-\lambda} + a_{n-\lambda} x^{n-\lambda} + \dots + a_{\lambda} x^{\lambda} + a_{\lambda})
$$
  
\n
$$
= \lim_{x \to \pm \infty} x^n (a_n + \frac{a_{n-\lambda}}{x} + \frac{a_{n-\lambda}}{x^{\lambda}} + \dots + \frac{a_{\lambda}}{x^{n-\lambda}} + \frac{a_{\lambda}}{x^n})
$$
  
\n
$$
= \lim_{x \to \pm \infty} x^n \times \lim_{x \to \pm \infty} (a_n + \frac{a_{n-\lambda}}{x} + \frac{a_{n-\lambda}}{x^{\lambda}} + \dots + \frac{a_{\lambda}}{x^{n-\lambda}} + \frac{a_{\lambda}}{x^n})
$$
  
\n
$$
= \lim_{x \to \pm \infty} x^n \times (a_n + \dots + \dots + \dots) = \lim_{x \to \pm \infty} a_n x^n
$$

 **)25ي صفحه(** 

لذا در حد توابع چند جمله اي، با توجه به روش فاكتورگيري نتيجه مي شود، كه حد تابع چند جمله اي ، با حد جمله ای از آن که دارای بیشترین توان باشد، برابر است. از این به بعد در یک چند جمله ای ، جملـه ای کـه دارای بیشترین توان باشد، را <mark>جمله ی ار شد</mark> نام گذاری می کنیم.

<mark>مثال :</mark> حد های زیر را حساب کنید.

- 1)  $\lim_{x \to +\infty} (-\Delta x^{\mathsf{Y}} + \mathsf{y} x^{\mathsf{Y}} \mathsf{y}) = \lim_{x \to +\infty} (-\Delta x^{\mathsf{Y}}) = -\infty$
- $\lim_{x \to +\infty} (\forall x \forall x^{\mathsf{T}} \forall) = \lim_{x \to +\infty} (-\forall x^{\mathsf{T}}) = -\infty$  $r \rightarrow +\infty$
- $\mathbf{r}$ )  $\lim_{x \to \infty} (\mathbf{r} x + \Delta x^{\mathbf{r}} x^{\mathbf{r}} \mathbf{r}) = \lim_{x \to \infty} (-x^{\mathbf{r}}) = +\infty$  $x \rightarrow -\infty$  $x \rightarrow -\infty$

تمرین ۲: حدود زیر را محاسبه کنید.

 $\lim_{x \to +\infty} (\mathbf{r} - \mathbf{r} x - \mathbf{a} x^{\mathbf{r}})$ الف $\lim_{x\to -\infty}(-\tau x^{\tau}+x-1)$ 

به طور مشابه برای محاسبهی حد توابع کسری ٌ، مانند توابع چند جمله ای ، ابتدا جملات ارشد را از صورت و مخرج انتخاب نموده و پس از ساده کردن، حد را محاسبه می کنیم به استدلال زیر توجه کنید.

در محاسبه ی حد توابع کسری نظیر  $f(x)=\dfrac{p(x)}{q(x)}$  وقتی که  $\pm \infty$  به شکل زیر عمل می کنیم.

 $\lim f(x) = \lim \frac{p(x)}{x} = \frac{\lim f(x)}{x} = \frac{a \lim f(x)}{x^2} = \frac{b^2}{x^2}$  $|a|$  $\lim x^{n-m}$ b  $\lim_{x \to \pm \infty} x^{m}$   $\left( b \right)$   $\lim_{x \to \pm \infty}$  $\lim q(x)$  $x \rightarrow \pm \infty$   $q(x)$  $x\rightarrow \pm \infty$  $x \rightarrow \pm \infty$ 

که در آن 
$$
ax^n
$$
 جملهی ارشد صورت و  $bx^m$  جملهی ارشد مخرج فرض شده است

$$
\sin \frac{x^{\mathsf{F}} + \mathsf{v}x - \mathsf{v}}{\Delta - \mathsf{v}x^{\mathsf{F}}} = \lim_{x \to -\infty} \frac{x^{\mathsf{F}}}{- \mathsf{v}x^{\mathsf{F}}} = \lim_{x \to -\infty} \frac{x}{- \mathsf{v}} = -\frac{1}{\mathsf{v}}(-\infty) = +\infty
$$

 $^2$ . تابعي كه صورت و مخرج آن چند جمله اي باشند.

(صفحهي ۲۶)

7) 
$$
\lim_{x \to +\infty} \frac{f - \Delta x^T + Yx}{f + \gamma x + \gamma} = \lim_{x \to +\infty} \frac{-\Delta x^T}{f x^T} = \lim_{x \to +\infty} \frac{-\Delta}{f} = \frac{-\Delta}{f}
$$
  
\n7) 
$$
\lim_{x \to -\infty} \frac{f x^T - f}{\Delta x - \gamma x^F + \gamma} = \lim_{x \to -\infty} \frac{f x^T}{-f x^F} = \lim_{x \to -\infty} \frac{f}{-f x} = \frac{f}{-\gamma}(-\infty) = -\infty
$$
  
\n7) 
$$
\lim_{x \to +\infty} \frac{f x^T + Yx + 1}{x - \gamma x^T} = \lim_{x \to +\infty} \frac{f x^T}{-f x^T} = \lim_{x \to +\infty} \frac{f x}{-f} = -\frac{f}{r}(-\infty) = -\infty
$$
  
\n8) 
$$
\lim_{x \to +\infty} \frac{f x^T + Yx + 1}{x - \gamma x^T} = \lim_{x \to +\infty} \frac{f x}{-f x} = -\frac{f}{r}(-\infty) = -\infty
$$
  
\n9) 
$$
\lim_{x \to +\infty} \frac{f x}{2x^T} = \lim_{x \to +\infty} \frac{f x}{2x^T} = \lim_{x \to +\infty} \frac{f x}{-f} = -\frac{f}{r}(-\infty) = -\infty
$$
  
\n11(a) 
$$
\lim_{x \to +\infty} \frac{f x}{2x^T} = \lim_{x \to +\infty} \frac{f x}{2x^T} = \lim_{x \to +\infty} \frac{f x}{2x^T} = \lim_{x \to +\infty} \frac{f x}{2x^T} = -\frac{f}{r}(-\infty) = -\infty
$$
  
\n12) 
$$
\lim_{x \to +\infty} \frac{f x}{2x^T} = \lim_{x \to +\infty} \frac{f x}{2x^T} = \lim_{x \to +\infty} \frac{f x}{2x^T} = \lim_{x \to +\infty} \frac{f x}{2x^T} = \lim_{x \to +\infty} \frac{f x}{2x^T} = \lim_{x \to
$$

برای محاسبهی حد تابع رادیکالی با فرجهی ۲ (اصم)، با توجه به روش فاکتورگیری هم ارزی های زیر حاصل می شود. این هم ارزی ها را هم ارزی های نیوتن می نامند. توجه داشته باشید کـه دو تـابع را هــم ارز گویند هرگاه حد برابر داشته باشند.

$$
\lim_{x \to +\infty} \sqrt{ax^{\mathsf{Y}} + bx + c} = \lim_{x \to +\infty} \sqrt{a(x + \frac{b}{\mathsf{Y}a})}
$$

$$
\lim_{x \to -\infty} \sqrt{ax^{\mathsf{Y}} + bx + c} = -\lim_{x \to -\infty} \sqrt{a(x + \frac{b}{\mathsf{Y}a})}
$$

( صفحهی ۲۷ )

1. 
$$
\sin x
$$
 and  $\sin x$  and  $\sin x$ 

 $rx + \Delta$  $rx^{\mathsf{r}} - \lambda x$  $+\Delta$  $-\lambda x$  $\rightarrow -\infty$   $\forall x + \Delta$  $x^{\dagger} - \lambda x$ *x*→–∞ الف $\lim$   $\frac{1}{2}$  lim

 **)28ي صفحه (** 

$$
\lim_{x \to +\infty} (\sqrt{x^Y - 7x + \Delta} - \sqrt{x^Y + 7x + \gamma})
$$
\n
$$
\lim_{x \to +\infty} \frac{x + \sqrt{x^Y + \gamma}}{x + \sqrt{x^Y + \gamma}}
$$
\n
$$
\lim_{x \to +\infty} \frac{x + \sqrt{x^Y + \gamma}}{x + \sqrt{x^Y + \gamma}}
$$
\n
$$
\lim_{x \to +\infty} x \to +\infty \text{ as } f(x) = \frac{5x^* + x^* - 1}{x^* + x^* + \gamma}
$$
\n
$$
\lim_{x \to +\infty} \frac{1}{x^* + x^* + \gamma} = \frac{5x^* + x^* - 1}{x^* + x^* + \gamma}
$$
\n
$$
\lim_{x \to +\infty} \frac{1}{x^* + x^* + \gamma} = \frac{5x^* + x^* - 1}{x^* + x^* + \gamma}
$$

$$
\lim_{x \to +\infty} \frac{mx^{\gamma} - \Delta}{\gamma x^{n} - \gamma x - \gamma} = 1
$$

$$
(k = -\tau \tau \left( \text{sgn}(x) + \sqrt{\tau} x^{\tau} + kx + 1 \right) = \text{sgn}(x) \left( \text{sgn}(x) + \sqrt{\tau} x^{\tau} + kx + 1 \right)
$$

$$
\lim_{x \to +\infty} [mx + n + \sqrt{x^{\mathsf{Y}} - {\mathsf{Y}}x - {\mathsf{Y}}}] = {\mathsf{Y}} \text{, } m \text{ and } n \text{ is } {\mathsf{Y}}
$$

$$
(m = -)_{p} n = r
$$
\n
$$
\lim_{x \to -\infty} \frac{(a - r)x^{r} + rx^{r} + r}{\ln x} + r = \ln 1
$$
\n
$$
\lim_{x \to -\infty} \frac{(a - r)x^{r} + rx^{r} + r}{\ln x} + r = \ln 1
$$
\n
$$
(n \in N)_{\text{max}} \text{ sup } n \text{ by } \ln x
$$

\*\*\*

 **)29ي صفحه(** 

#### مجانب افقی تابع

خط  $y = L$  را مجانب نمودار  $f(x)$   $f(x)$  می نامیم، هرگاه حداقل یکی از دو شرط زیر برقرار باشد. الف)  $\lim_{x \to +\infty} f(x) = L$  $\lim_{x \to -\infty} f(x) = L$ 

به عنوان مثال ، در هر یک از شکل های زیر خط ۱ $y = y -$  مجانب افقی نمودار ها است. چرا؟

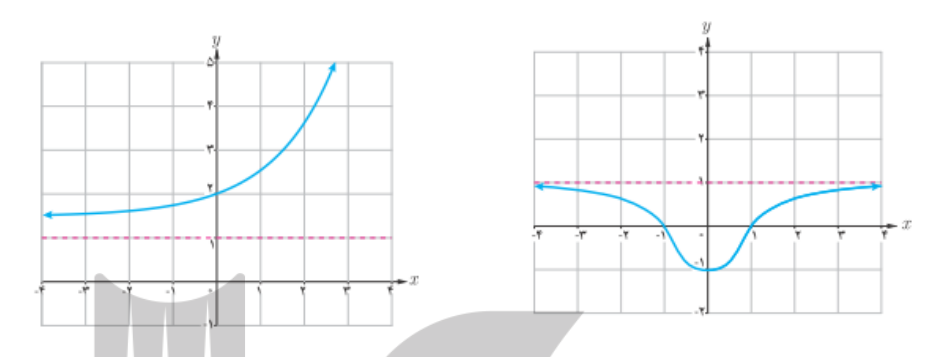

<mark>تمرین ۱۲</mark> : کدام یک از نمودار توابع زیر دارای مجانب افقی است؟ آن را مشخص کنید.

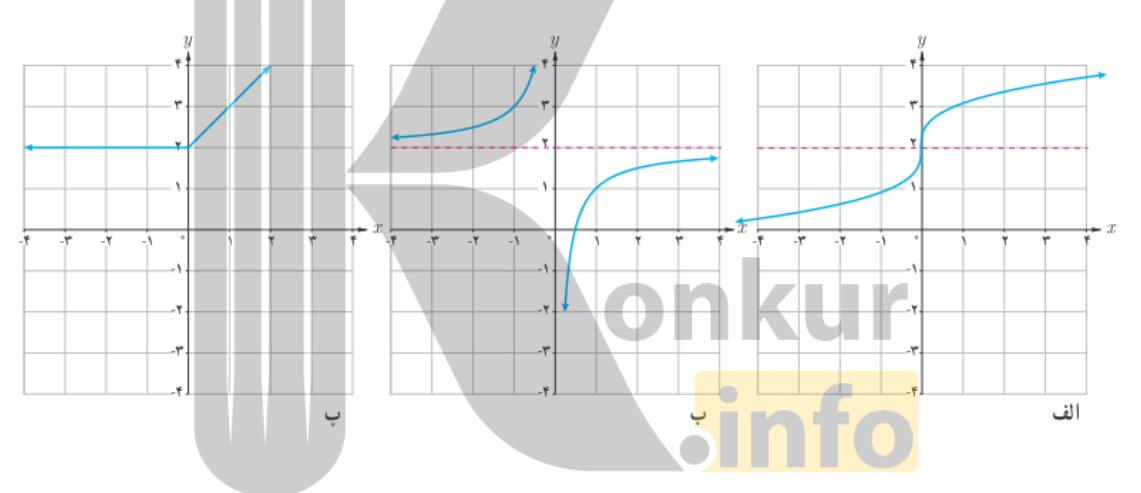

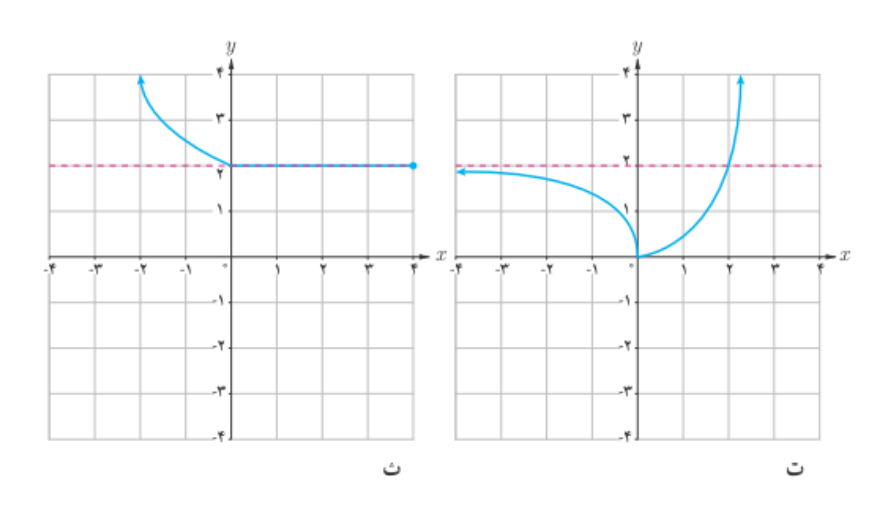

 $(\mathfrak{r} \cdot \overline{\mathfrak{s}})$  (صفحهی

#### توجه :

\n**1 :** اگر دامنهی تابعی بین دو عدد حقیقی محدود باشد، آن تابع دارای مجانب قائم نیست.  
\n**۲** خلبق تعریف ، تابع ثابت در صورت محدود نبودن دامنهی آن ، مجانب افقی خودش می باشد.  
\nبرای محاسبهی مجانب افقی یک تابع، کافی است که حد تابع را در بی نهایت ( مثبت یا منفی یا هر دو )  
\nمحاسبه کنیم و در صورتی که این حد عدد حقیقی *L* شود، معا*د*لای کیا = 
$$
y = L
$$
 مجانب افقی تابع است.  
\nم**خاس**به کنیم و در صورتی که این حد عدد حقیقی *L* شود، معادلای کا = y مجانب افقی تابع است.  
\n**مثال :** مجانب های افقی و قائم تابع  $f(x) = \frac{5x - 1}{x + 1}$ \n

$$
\lim_{x \to (-1)^+} f(x) = \lim_{x \to (-1)^+} \frac{\tau x - 1}{x + 1} = -\infty
$$

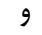

$$
\lim_{x \to (-1)} f(x) = \lim_{x \to (-1)} \frac{f(x-1)}{x+1} = +\infty
$$

پس خط ١– = x ( كه همان ريشهى مخرج تابع است.) مجانب قائم نمودار تابع مى باشد.

از طرفي چون :<br>.

 $\lim_{x \to \infty} f(x) = \lim_{x \to \infty} \frac{x^2 - 1}{x^2 - 1}$  $=$  ۲  $x \rightarrow \pm \infty$  $x \rightarrow \pm \infty$   $x + 1$ 

پس خط y = ۲ مجانب افقی نمودار تابع است.

<mark>تمرین ۱۳ :</mark> مجانب های افقی توابع زیر را در صورت وجود به دست آورید.

$$
f(x) = \frac{1}{x} + \frac{1}{\sqrt{1 - x^{1}}}
$$
  
\n
$$
f(x) = \frac{1 - x^{1}}{x + \pi x^{1}}
$$
  
\n
$$
f(x) = \frac{1 - x^{1}}{x + \pi x^{1}}
$$
  
\n
$$
f(x) = \frac{1 - x^{1}}{x + \pi x^{1}}
$$
  
\n
$$
f(x) = \frac{1 - x^{1}}{x + \pi x^{1}}
$$

حل ۱:

$$
y - x^{\mathsf{T}} > \cdot \to -x^{\mathsf{T}} > -y \to x^{\mathsf{T}} < y \to -y < x < y
$$
  
\n
$$
\to D_f = (-y, y) - \{\cdot\}
$$

دامنهی تابع محدود است، پس x نمی تواند به سمت $\pm \infty$  میل کند، پس تابع مجانب افقی ندارد.

 $(71 \text{ years})$ 

حل ۲:

 $D_f = R$  $\lim_{x \to \pm \infty} f(x) = \lim_{x \to \pm \infty} \frac{1 - x^{\mu}}{\mu + \mu} = \lim_{x \to \pm \infty} \frac{-x^{\mu}}{\mu x^{\mu}} = -\frac{1}{\mu}$ در نتیجه خط $y = -\frac{1}{\mathbf{r}}$  مجانب افقی است.  $\mathfrak{g}^{\mathfrak{g}}$ ,  $\mathfrak{g}$  $x^{\dagger}$  +  $\tau x$  +  $\Delta$  =  $\rightarrow$   $(x^{\dagger}$  +  $\tau x$  +  $\tau$ ) +  $\tau$  =  $\rightarrow$   $(x + \tau)^{\dagger}$  +  $\tau$  =  $\rightarrow$   $(x + \tau)^{\dagger}$  =  $\rightarrow$  $D_{\,f}=R\,$  معادله ریشه ندارد و عبارت زیر رادیکال همواره مثبت است. لذا  $\lim_{x \to +\infty} f(x) = \lim_{x \to +\infty} \frac{x+1}{\sqrt{x^1 + x + \Delta}} = \lim_{x \to +\infty} \frac{x}{(x+1)} = \lim_{x \to +\infty} \frac{x}{x} = 1$  $\lim_{x \to -\infty} f(x) = \lim_{x \to -\infty} \frac{x+1}{\sqrt{x^1 + x + \Delta}} = \lim_{x \to -\infty} \frac{x}{-(x+\frac{1}{x})} = \lim_{x \to -\infty} \frac{x}{-x} = -\sqrt{x}$ پس خط های  $y = y - y - y$  و  $y = y - y$  مجانب های افقی هستند. حل ۴:  $\forall x^{\mathsf{T}} - 1 \geq \cdot \rightarrow \forall x^{\mathsf{T}} \geq 1 \rightarrow x^{\mathsf{T}} \geq \frac{1}{x} \rightarrow x \geq \frac{1}{x} \vee x \leq \frac{1}{x}$  $\lim_{x \to +\infty} f(x) = \lim_{x \to +\infty} (\forall x + \sqrt{\forall x^{\gamma} - 1}) = \lim_{x \to +\infty} (\forall x + \sqrt{\forall (x + \frac{1}{x})})$  $= \lim_{x \to \infty} (x + y) = \lim_{x \to \infty} x = +\infty$  $x \rightarrow +\infty$  $x \rightarrow +\infty$  $\lim_{x \to -\infty} f(x) = \lim_{x \to -\infty} (\tau x + \sqrt{\tau x^{\tau} - 1}) = \lim_{x \to -\infty} (\tau x + \sqrt{\tau} (x + \frac{1}{\tau}))$  $= \lim (x - \tau x) =$  $x \rightarrow -\infty$ پس تابع در شاخهی  $\infty$  + مجانب افقی ندارد ولی در شاخهی $\infty-\infty$  مجانب افقی دارد و خط $y=\cdot+y$  مجانـب افقى آن است. <mark>توجه :</mark> در توابع کسری اگر درجه صورت از مخرج بیشتر باشد، تابع مجانب افقے ،ندارد.

 $(rr \cos \theta)$ 

**تمرين ۱۴** : معادلهی مجانب های افقی تابع 
$$
y = \frac{\sqrt{x^{\gamma} + \mathfrak{x}x}}{-x + \mathfrak{x}} + \frac{\mathfrak{x}}{x}
$$

$$
\begin{cases} x^{\mathsf{T}} + \mathfrak{k}x \geq 0 \to x \leq -\mathfrak{k} \quad \forall \quad x \geq 0 \\ -x + \mathfrak{r} = 0 \to x = \mathfrak{r} \\ x = 0 \end{cases} \Rightarrow D_f = (-\infty, -\mathfrak{r}) \cup (0, \mathfrak{r}) \cup (\mathfrak{r}, +\infty)
$$

$$
y = \lim_{x \to +\infty} \left( \frac{\sqrt{x^Y + \hat{r}x}}{-x + \hat{r}} + \frac{\hat{r}}{x} \right) = \lim_{x \to +\infty} \left( \frac{\sqrt{y(x + \frac{\hat{r}}{y})}}{-x + \hat{r}} + \frac{\hat{r}}{x} \right)
$$
  
\n
$$
= \lim_{x \to +\infty} \left( \frac{x + \hat{r}}{-x + \hat{r}} + \frac{\hat{r}}{x} \right) = -1 + \hat{r} = -1
$$
  
\n
$$
y = \lim_{x \to -\infty} \left( \frac{\sqrt{x^Y + \hat{r}x}}{-x + \hat{r}} + \frac{\hat{r}}{x} \right) = \lim_{x \to -\infty} \left( \frac{-\sqrt{y(x + \frac{\hat{r}}{y})}}{-x + \hat{r}} + \frac{\hat{r}}{x} \right)
$$
  
\n
$$
= \lim_{x \to -\infty} \left( \frac{-x - \hat{r}}{-x + \hat{r}} + \frac{\hat{r}}{x} \right) = 1 + \hat{r} = 1
$$
  
\n
$$
\lim_{x \to -\infty} \left( \frac{-x - \hat{r}}{-x + \hat{r}} + \frac{\hat{r}}{x} \right) = 1 + \hat{r} = 1
$$
  
\n
$$
\lim_{x \to -\infty} \left( \frac{-x - \hat{r}}{-x + \hat{r}} + \frac{\hat{r}}{x} \right) = 1 + \hat{r} = 1
$$
  
\n
$$
\lim_{x \to -\infty} \left( \frac{-x - \hat{r}}{-x + \hat{r}} + \frac{\hat{r}}{x} \right) = 1 + \hat{r} = 1
$$
  
\n
$$
\lim_{x \to -\infty} \left( \frac{-x - \hat{r}}{-x + \hat{r}} + \frac{\hat{r}}{x} \right) = 1 + \hat{r} = 1
$$

 $D = R - \{\pm \tau\}$ 

$$
|x|-\mathbf{y}=\cdot \rightarrow |x|=\mathbf{y}\rightarrow x=\pm \mathbf{y}
$$

 $\mathbf{r}$  $\mathbf{x}^{\mathbf{x}}$  $\begin{array}{cc} \mathbf{y} & x \rightarrow + \end{array}$  $rx + \Delta$  $x \rightarrow +$  $\frac{\forall x + \Delta}{\Delta} = \lim \frac{\forall x + \Delta}{\Delta} = \lim \frac{\forall x}{\Delta} = \forall$  $-\gamma$  x  $\rightarrow +\infty$  $+\Delta$  1.  $=$   $\lim$   $\frac{7\pi}{4}$  $-\mathbf{r}$  x  $\rightarrow +\infty$  $+\Delta$  1.  $=$   $\lim$   $\frac{7\pi}{1}$  $\rightarrow +\infty$   $x \rightarrow +\infty$   $x \rightarrow +\infty$   $x \rightarrow +\infty$   $x \rightarrow +\infty$   $x \rightarrow +\infty$  x  $\overline{x}$  $x - \gamma$   $x$  $x + \Delta$  $x$ |  $-x$ <sup>-</sup>  $x + \Delta$  $f(x) =$  $x \rightarrow +\infty$   $x \rightarrow +\infty$   $x \rightarrow +\infty$   $x \rightarrow +\infty$   $x \rightarrow +\infty$  *x*  $\lim_{x \to +\infty} f(x) = \lim_{x \to +\infty} \frac{x}{|x| - 1} = \lim_{x \to +\infty} \frac{x}{x - 1} = \lim_{x \to +\infty} \frac{x}{x} = 1$ 

$$
\lim_{x \to +\infty} f(x) = \lim_{x \to -\infty} \frac{\tau x + \Delta}{|x| - \tau} = \lim_{x \to -\infty} \frac{\tau x + \Delta}{-x - \tau} = \lim_{x \to -\infty} \frac{\tau x}{-x} = -\tau
$$

جون x = → 7 و x = −۲ ریشهی صورت نیستند لذا تابع چهار مجانب دارد. خطوط x = −۲ و x = −۲ مجانب قائم و خطوط  $y = -y$  و  $y = -y$  مجانب افقی هستند.

**( صفحهی ٣٣ )** 

 $\mathbf{B}$ وقتی $\mathbf{X} \to \infty$  یک مجانب افقی نمودار تابع  $m$  و 16  $y = x \to \infty$  تمرین

زیر باشد.

$$
f(x) = mx + n + \sqrt{\mathfrak{r}x^{\mathfrak{r}} - \mathfrak{r}\lambda x + \Delta}
$$

$$
-\frac{1}{2}
$$

$$
y = \lim_{x \to +\infty} f(x) = \lim_{x \to +\infty} [mx + n + \sqrt{r}(x + \frac{-r\lambda}{\lambda})] = \lim_{x \to +\infty} (mx + n + rx - \lambda r)
$$
  
= 
$$
\lim_{x \to +\infty} [(m + r)x + (n - \lambda r)] = r \to \sqrt{m + r = \lambda m} = -r
$$
  

$$
n - \lambda r = r \to n = \lambda r
$$

**\*\*\*** 

#### **: حل براي تمرین**

**18 :** مجانب های افقی و قائم تابع های زیر را در صورت وجود به دست آورید.

*<sup>x</sup>* 1 - 2 1 5 *x* 21 15 *xf* )( 15 )( *xf* 2 2 *x* 1 *x* 1 *<sup>x</sup>* 6 *<sup>x</sup>* 2 -12 15 *xf* )( 15 *xf* )( 2 *x* 3 *x* 4 2 *x* 2 *<sup>x</sup>* 3 -1 7 -15 )( *xf* 15 *xf* )( <sup>2</sup> 1 *x x* 1 <sup>3</sup> 4 -15 )( *xxf* <sup>2</sup> -158 )( *xxxxf* 2 4 8 1

**14 :** برای تابع  $f$  که نمودار آن در داده شده است. موارد زیر را پاسخ دهید.

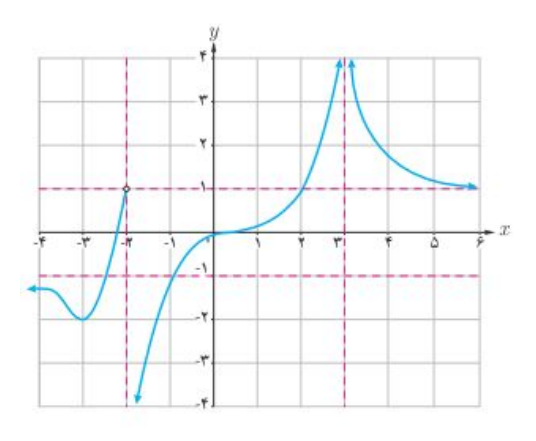

( صفحه ی **٣۴** )

الف : حدهای زیر را در صورت وجود به دست آورید.

| Li                       | Im                        | $f(x)$                   | Li | $x \rightarrow (-1)^{-}$ |
|--------------------------|---------------------------|--------------------------|----|--------------------------|
| $x \rightarrow \tau^{+}$ | $x \rightarrow (-1)^{-}$  | $x \rightarrow \tau^{+}$ |    |                          |
| $x \rightarrow \tau^{-}$ | $x \rightarrow -\tau^{+}$ |                          |    |                          |
| $x \rightarrow \tau^{-}$ | $x \rightarrow -\tau$     |                          |    |                          |
| $x \rightarrow \tau^{-}$ | $x \rightarrow -\tau$     |                          |    |                          |
| $x \rightarrow \tau^{-}$ | $x \rightarrow -\infty$   |                          |    |                          |
| $x \rightarrow (-1)^{+}$ | $x \rightarrow -\infty$   |                          |    |                          |
| $x \rightarrow (-1)^{+}$ | $x \rightarrow -\infty$   |                          |    |                          |
| $x \rightarrow (-1)^{+}$ | $x \rightarrow -\infty$   |                          |    |                          |
| $x \rightarrow \infty$   | $x \rightarrow \infty$    |                          |    |                          |
| $x \rightarrow \infty$   | $x \rightarrow \infty$    |                          |    |                          |
| $x \rightarrow \infty$   | $x \rightarrow \infty$    |                          |    |                          |
| $x \rightarrow \infty$   | $x \rightarrow \infty$    |                          |    |                          |
| $x \rightarrow \infty$   | $x \rightarrow \infty$    |                          |    |                          |
| $x \rightarrow \infty$   | $x \rightarrow \infty$    |                          |    |                          |
| $x \rightarrow \infty$   | $x \rightarrow \infty$    |                          |    |                          |
| $x \rightarrow \infty$   | $x \rightarrow \infty$    |                          |    |                          |
| $x \rightarrow \infty$   | $x \rightarrow \infty$    |                          |    |                          |
| $x \rightarrow \infty$   | $x \rightarrow \infty$    |                          |    |                          |
| $x \$                    |                           |                          |    |                          |

<mark>٢٢ :</mark> ضابطه تابعي بنويسيد كه مجانب قائم خود را قطع كند.

 $x^7 + mx + n$ 

$$
f(x) = \begin{cases} \frac{1}{x} & x < \cdot \\ \sqrt{x} & x \ge \cdot \end{cases}
$$

\*\*\*

 $rx^{\dagger} + mx$ 

 **)35ي صفحه(** 

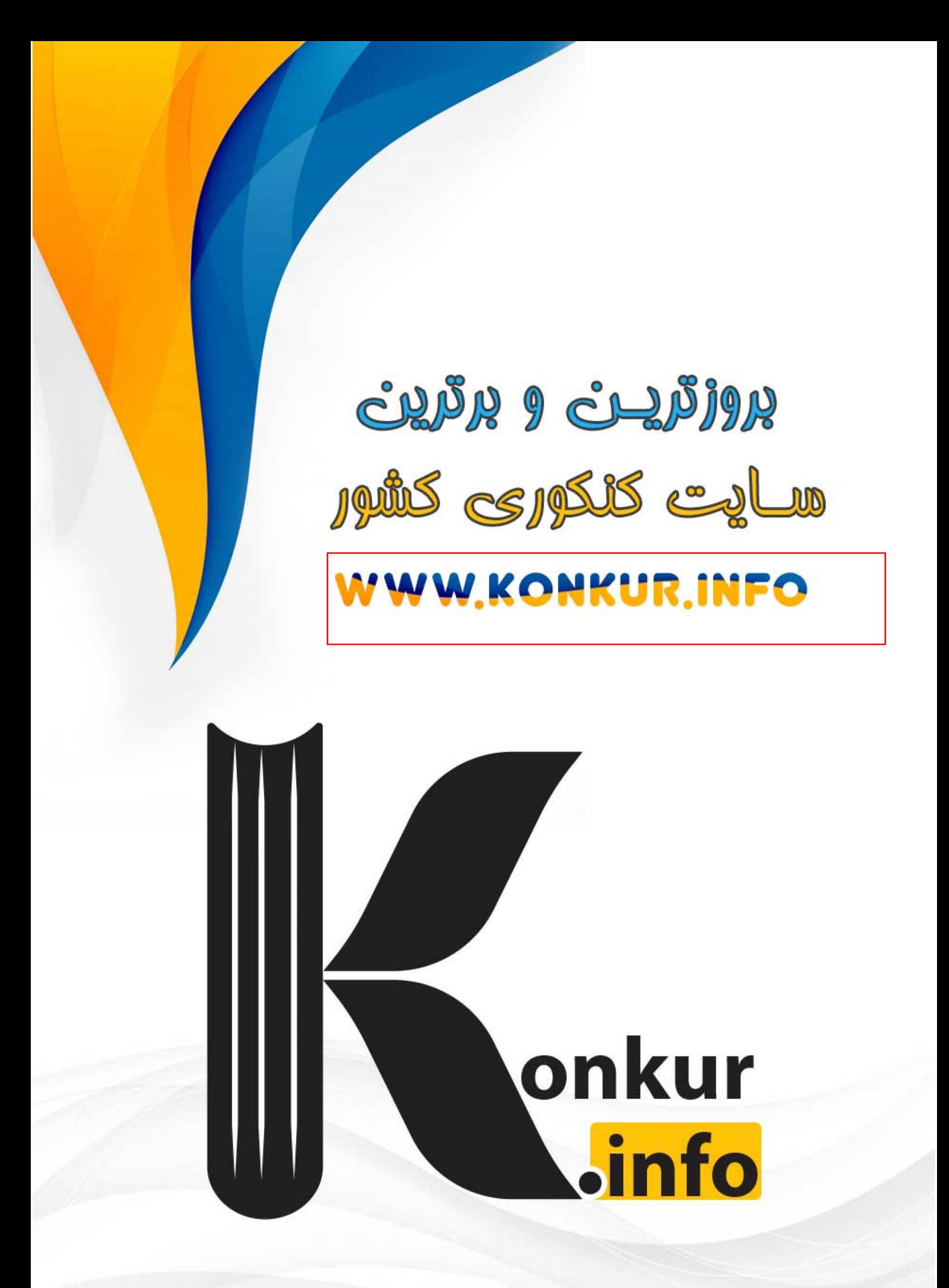